Otto-Hahn-Gymnasium<br>Schulstraße 10

Kollegstufenjahrgang 1999/2001

95615 Marktredwitz

# **Facharbeit**

aus dem Fach Mathematik

**Thema:** Gewöhnliche Differentialgleichungen und ihre Anwendungen

Verfasser: Nikolas Tautenhahn

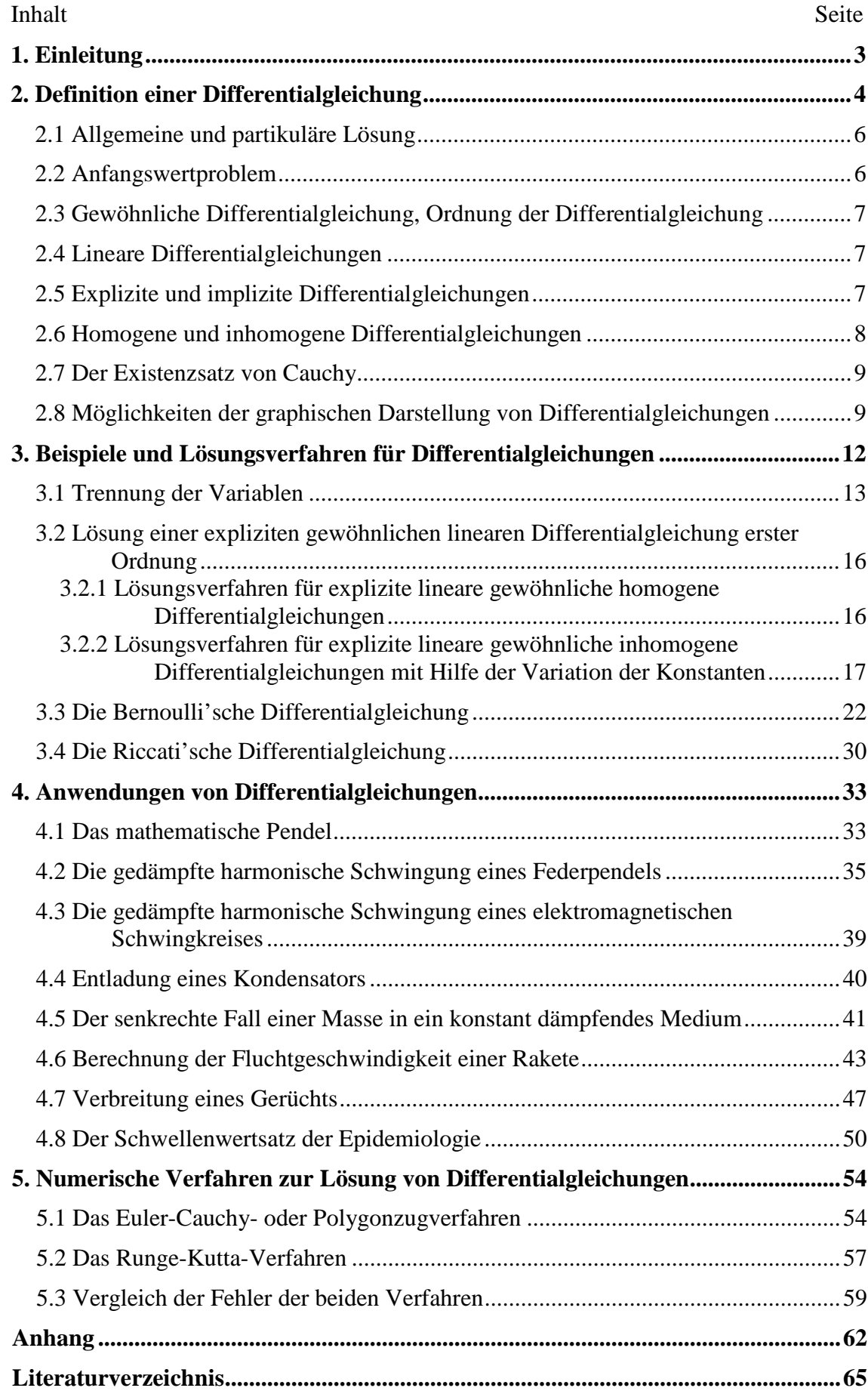

# **1. Einleitung**

Differentialgleichungen spielen in der höheren Mathematik und Physik eine wichtige Rolle, werden aber nicht vom Lehrplan der gymnasialen Kollegstufe erfasst und sind, wenn überhaupt, lediglich ein Randthema in den Analysisstunden.

Das Bemerkenswerte an Differentialgleichungen ist, dass vor allem Veränderungen von bestimmten Größen relativ einfach als Differentialgleichung formuliert werden können, was die Berechnung wesentlich vereinfachen kann.

Die vorliegende Arbeit will nun zunächst in das Gebiet der gewöhnlichen Differentialgleichungen einführen, wichtige Grundbegriffe erklären, Lösungsmethoden für Differentialgleichungen aufzeigen, wobei auch mathematische Sonderfälle wie die Bernoulli'sche und Riccati'sche Differentialgleichung behandelt werden, anschließend auf einige praktische Anwendungen von Differentialgleichungen aus der Physik, Biologie und der zwischenmenschlichen Kommunikation eingehen und schließlich zwei Algorithmen zur numerischen Lösung von Differentialgleichungen vorstellen.

Dabei werden die einzelnen Themenschwerpunkte durch Beispiele und Graphen verdeutlicht; Lösungsmethoden, Gleichungen und Modelle werden nachvollziehbar hergeleitet, so dass die gesamte Arbeit mit den Mathematikkenntnissen eines Kollegiaten im Leistungskurs Mathematik nachvollziehbar und verständlich ist.

Wo aus Gründen der Komplexität des Themas die Behandlung nicht mehr möglich ist, wird auf weitere Literatur verwiesen, so dass man, falls Interesse bestehen sollte, auch selbstständig weiter in die Materie vordringen kann.

# **2. Definition einer Differentialgleichung**

Die ersten Gleichungen, denen man begegnet, sind solche wie

 $1+1=2$  oder  $2 \cdot 3 = 6$ .

Der Term auf der linken Seite ist gegeben und der Schüler hat die Aufgabe, die Lösung auf der rechten Seite einzusetzen.

Später lernt man dann, Gleichungen der Form

$$
x^2 - 2x - 3 = 0 \tag{1}
$$

zu lösen, beispielsweise mit der quadratischen Lösungsformel:

aus 
$$
x_{1/2} = \frac{-(-2) \pm \sqrt{(-2)^2 - 4 \cdot 1 \cdot (-3)}}{2 \cdot 1}
$$
 (2)

folgt

$$
x_{1/2} = \frac{2 \pm \sqrt{16}}{2} = 1 \pm 2
$$
 mit den Lösungen  $x_1 = -1$  und  $x_2 = 3$ .

Wir beschäftigen uns zunächst weiter mit der Gleichung

$$
x^2 - 2x - 3 = 0.
$$

Diesem Problem kann man nun eine geometrische Bedeutung geben, indem man die Gleichung durch eine Funktion mit der Zuordnungsvorschrift

$$
y(x) = x^2 - 2x - 3
$$
 (3)

ausdrückt und nach den Nullstellen dieser Funktion sucht. Die Zahlenpaare (−1;0) und (3;0) stellen Punkte auf der *x* -Achse und gleichzeitig auch die Lösungen dieses Problems dar.

Wird *y* keinen solchen Beschränkungen unterworfen, so erhält man unendlich viele Zahlenpaare (*x*, *y*), die die Gleichung erfüllen und den Graphen der Funktion, in diesem Fall eine Parabel (siehe Abb. 1), bilden.

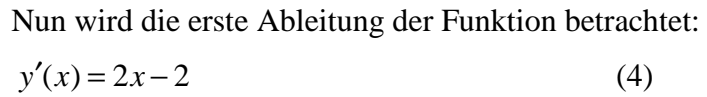

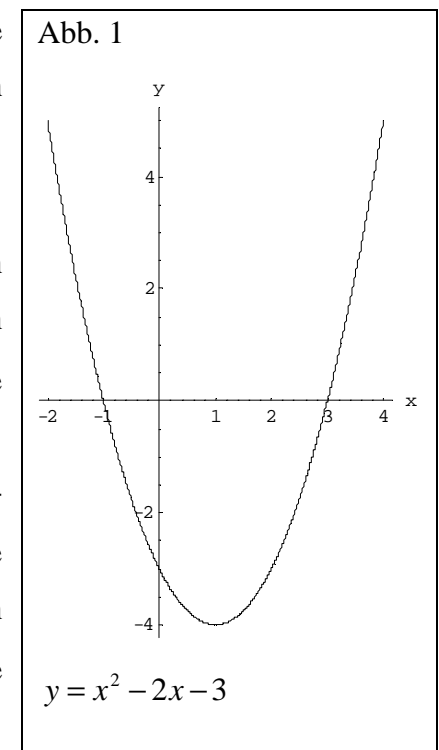

Wäre nur diese letzte Gleichung gegeben, so stünde man jetzt vor der Frage, wie die ursprüngliche Funktion  $y(x)$  lautet. Gelingt die Beantwortung dieses Problems, so hat man schon eine erste, sehr einfache Differentialgleichung gelöst.

Da die Differentialgleichung durch das Ableiten einer Funktion entstanden ist, liegt es nahe, die Lösung mit Hilfe der Integration zu suchen. Beide Seiten werden nun unbestimmt nach *x* integriert:

$$
\int y'(x)dx = \int (2x - 2)dx\tag{5}
$$

Man erhält:

*y*(*x*) + *k* =  $x^2$  − 2*x* + *l* mit *k*,*l* ∈  $\Re$  und ersetzt die Differenz der Integrationskonstanten *k* und *l* durch eine Konstante *c* :

Aus

$$
y(x) = x^2 - 2x + (l - k)
$$
 (6)

folgt

 $y(x) = x^2 - 2x + c$  mit  $c \in \Re$  (7).

Die Lösung der Differentialgleichung *y*′(*x*) = 2*x* − 2 ist also eine Parabelschar mit einer

sich die ursprüngliche Parabel in dieser Schar befinden muss, setzt man beispielsweise einen bekannten Punkt aus (3) ein: Einsetzen von (−1;0)  $0 = (-1)^2 - 2(-1) + c$  zeigt, dass *c* den Wert *c* = −3 annimmt; man erhält also wieder die Parabel  $y(x) = x^2 - 2x - 3$ . Auch das Einsetzen eines beliebigen Punktes  $P_0(x_0, y_0) = (x_0, x_0^2 - 2x_0 - 3)$ der ursprünglichen Parabel führt auf -4  $-2$ 2 4 y  $c=1$ 

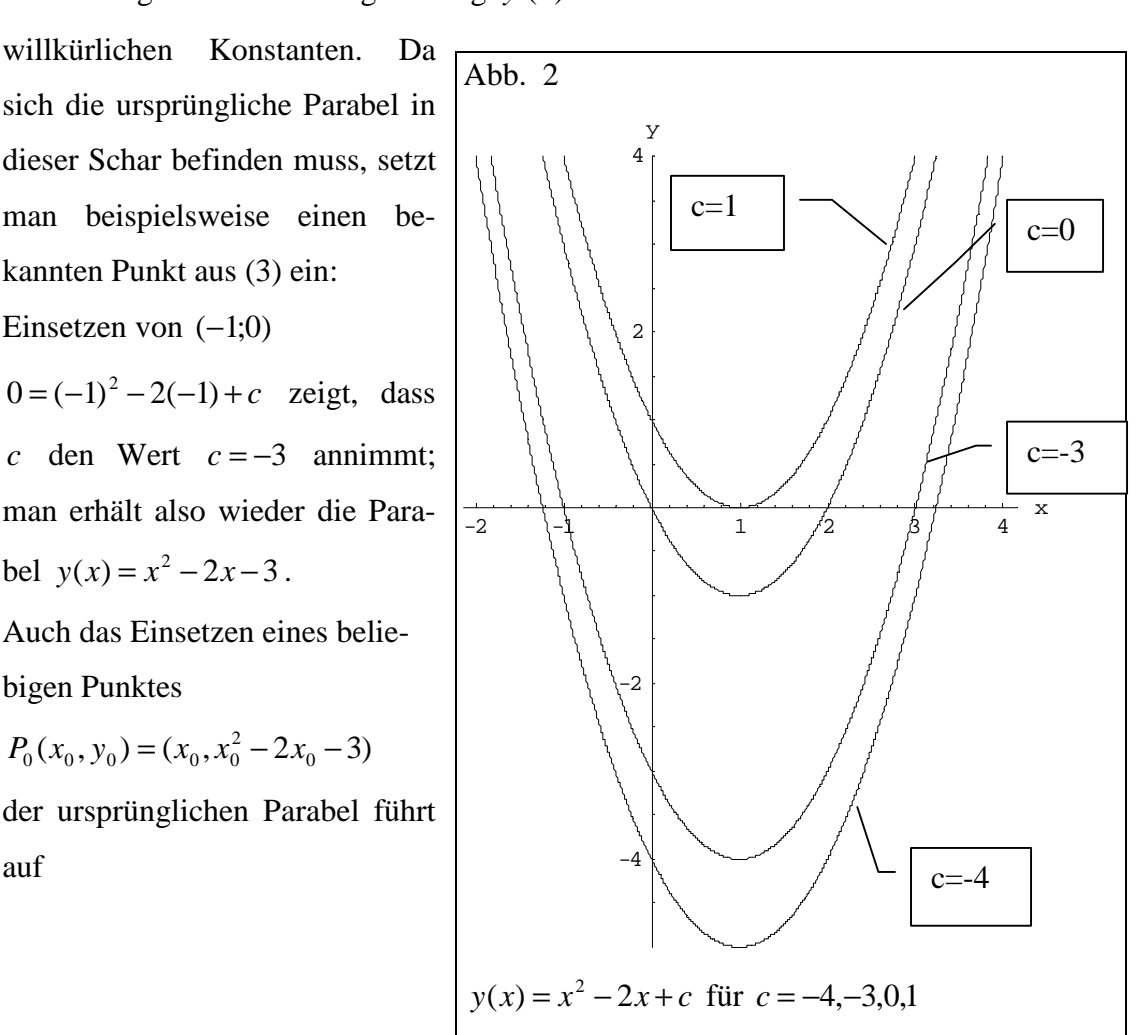

 $x_0^2 - 2x_0 - 3 = x_0^2 - 2x_0 + c$  $0 \quad 0 \quad -\lambda_0$ 2  $x_0^2 - 2x_0 - 3 = x_0^2 - 2x_0 + c$  und damit wieder auf  $c = -3$ .

An Hand dieses einfachen Beispiels lassen sich bereits einige wichtige Begriffe erklären:

Als Differentialgleichung bezeichnet man eine Gleichung, die außer unabhängigen Veränderlichen und einer oder mehreren Funktionen dieser Veränderlichen auch noch Ableitungen dieser Funktionen nach den unabhängigen Veränderlichen enthält.<sup>1</sup>

#### **2.1 Allgemeine und partikuläre Lösung**

Da die Lösung der Differentialgleichung durch Integration erhalten wurde, werden die Lösungen einer Differentialgleichung auch ihre Integrale genannt. Eine Differentialgleichung zu lösen heißt demnach, alle Funktionen *y*(*x*) zu bestimmen, die mit ihren Ableitungen in die Differentialgleichung eingesetzt für alle *x* der Schnittmenge der Definitionsbereiche der Funktionen und ihrer Ableitungen eine wahre Aussage ergeben. Dies setzt natürlich voraus, dass als Lösungen lediglich differenzierbare – und damit stetige – Funktionen in Frage kommen. Weiterhin werden in dieser Arbeit lediglich reelle Funktionen betrachtet.

Im Beispiel erhielt man zunächst in (7) eine unendliche Menge von Funktionen, die die Differentialgleichung  $y'(x) = 2x - 2$  erfüllten und sich nur durch eine willkürliche Konstante unterschieden. Die Gesamtheit dieser Funktionen wird als allgemeine Lösung oder allgemeines Integral der Differentialgleichung bezeichnet, wohingegen eine einzelne Funktion der Schar partikuläre Lösung oder partikuläres Integral genannt wird. $^{2}$ 

#### **2.2 Anfangswertproblem**

Die partikuläre Lösung  $y(x) = x^2 - 2x - 3$  wurde im Beispiel durch die Bedingung erhalten, dass die Lösungskurve durch einen bestimmten Punkt *P*<sub>0</sub> gehen sollte.

Hier ist zu beachten, dass auch (4) schon eine Differentialgleichung ist, auch wenn  $y(x)$  nicht direkt in der Gleichung vorkommt. (Vgl. hierzu: Wenzel, H.: Gewöhnliche Differentialgleichungen. Mathematik für Ingenieure und Naturwissenschaftler, hrsg. v. G. Zeidler. Stuttgart, Leipzig 1994<sup>7</sup>, S. 9).

<sup>&</sup>lt;sup>1</sup> Vgl. Bronstein, I. N., Semendjajew, K.A., Musiol, G., Mühlig, H.: Taschenbuch der Mathematik. Frankfurt/Main, Thun 1999<sup>4</sup>, S. 482.

 $2$  Vgl. Bronstein, S. 482.

Einen solchen vorgegebenen Wert  $y(x_0) = y_0$  bezeichnet man als Anfangswert, wobei an einer Stelle  $x_0$  so viele Forderungen an die Funktion und ihre Ableitungen gestellt werden müssen, wie der Grad der Differentialgleichung ist.<sup>3</sup> Eine Differentialgleichung mit vorgegebenen Anfangswerten wird als Anfangswertproblem bezeichnet. 4

# **2.3 Gewöhnliche Differentialgleichung, Ordnung der Differentialgleichung**

Kommen in einer Differentialgleichung nur Ableitungen von lediglich einer unabhängigen Veränderlichen vor, so bezeichnet man diese Differentialgleichung als gewöhnliche Differentialgleichung 5 *n* -ter Ordnung, wobei *n* der Grad der höchsten nicht verschwindenden Ableitung ist.

### **2.4 Lineare Differentialgleichungen**

Treten weiterhin die unbekannte Funktion  $y(x)$  und ihre Ableitungen  $y'(x)$ ,  $y''(x)$ , usw. nur in der ersten Potenz auf und nicht in gemischten Gliedern wie beispielsweise  $y(x)y'(x)$ , so bezeichnet man diese Differentialgleichung als gewöhnliche lineare Differentialgleichung *n* -ter Ordnung<sup>6</sup>.

#### **2.5 Explizite und implizite Differentialgleichungen**

Des Weiteren können Differentialgleichungen in explizite und implizite Differentialgleichungen eingeteilt werden, wobei jedoch in der Literatur verschiedene Definitionen verwendet werden.

 $3$  Vgl. Furlan, P.: Das gelbe Rechenbuch 3: Gewöhnliche Differentialgleichungen, Funktionentheorie, Integraltransformationen, partielle Differentialgleichung. Rechenverfahren der Höheren Mathematik in Einzelschritten erklärt. Dortmund 1996, S. 2.

<sup>4</sup> Vgl. Luther, W., Niederdrenk, K., Reutter, F., Yserentant, H.: Gewöhnliche Differentialgleichungen. Analytische und numerische Betrachtung. Braunschweig 1987, S. 4.

 $<sup>5</sup>$  Vgl. Furlan, S. 1.</sup>

<sup>6</sup> Vgl. Precht, M., Kraft, R., Voit, K.: Mathematik ... für Nichtmathematiker 2: Funktionen, Folgen und Reihen, Differential- und Integralrechnung, Differentialgleichungen, Ordnung und Chaos. München, Wien, Oldenbourg 1994<sup>5</sup>, S. 270.

Während einige Autoren definieren, dass eine Differentialgleichung genau dann "explizite Differentialgleichung" hieße, wenn sie nur nach der höchsten vorkommenden Ableitung auflösbar sei<sup>7</sup>, kann man auch oft die Definition finden, dass eine Differentialgleichung genau dann "explizite Differentialgleichung" hieße, wenn sie bereits nach der höchsten Ableitung aufgelöst ist<sup>8</sup>; explizite Differentialgleichungen stellen also nach dieser Definition lediglich eine Teilmenge der nach der höchsten vorkommenden Ableitung auflösbaren Funktionen dar.

Da die Unterscheidung zwischen expliziten und impliziten Differentialgleichungen jedoch nur zeigen soll, dass für implizite Differentialgleichungen nicht die selben Lösungsverfahren verwendet werden können wie für explizite Differentialgleichungen, wird in dieser Arbeit nach der ersten, weiter gefassten Definition verfahren.

Differentialgleichungen, die nicht nach der höchsten vorkommenden Ableitung auflösbar sind, heißen "implizite Differentialgleichungen".

#### **2.6 Homogene und inhomogene Differentialgleichungen**

Schließlich lassen sich Differentialgleichungen noch nach ihrer Homogenität unterscheiden:

Zunächst geht man von einer einfachen linearen Differentialgleichung 1. Ordnung aus:  $a(x)y'(x) + b(x)y(x) = c(x)$  (8)

Aus der Eigenschaft "1. Ordnung" folgt

 $a(x) \neq 0$ 

und man dividiert ohne Einschränkung der Allgemeinheit beide Seiten durch *a*(*x*) :

 $y'(x) + k(x)y(x) = l(x)$  (9)

Die Funktion  $c(x)$  aus (8) beziehungsweise  $l(x)$  aus (9) wird als Störglied bezeichnet. Ist *c*(*x*) ≡ 0 beziehungsweise ist *l*(*x*) ≡ 0, so bezeichnet man die Differentialgleichung als homogen, andernfalls als inhomogen.

<sup>&</sup>lt;sup>7</sup> Vgl. Brochhagen, H. J.: Differentialgleichungen im Leistungskurs. In: Der Mathematikunterricht, Jahrgang 41/2 (März 1995), S. 13. Siehe auch: Bronstein, S. 48 und Wenzel, H.: Gewöhnliche Differentialgleichungen. Mathematik für Ingenieure und Naturwissenschaftler, hrsg. v. G. Zeidler. Stuttgart, Leipzig 1994<sup>7</sup>, S. 11.

<sup>8</sup> Vgl. Furlan, S. 2. Siehe auch: Bachmann, H.: Einführung in die Analysis. Theorie – Aufgaben – Ergebnisse. Teil 3: Integrieren – Differenzieren II. Zürich 1975, S.114.

#### **2.7 Der Existenzsatz von Cauchy**

Nach dieser Klassifizierung der Differentialgleichungen ist noch festzustellen, dass es nicht immer möglich ist, eine allgemeine Lösung durch eine Formel auszudrücken. Nach dem Existenzsatz von Cauchy existiert jedoch für die Differentialgleichung  $y'(x) = f(x, y)$  (eine Differentialgleichung 1. Ordnung) (10) wenigstens eine Lösung, die den Anfangswert  $y(x_0) = y_0$  erfüllt und in einem Intervall um  $x_0$  definiert und stetig ist, wenn die Funktion  $f(x, y)$  in einer Umgebung G des Punktes  $(x_0, y_0)$ , die durch das Rechteck  $\left[ |x - x_0| < a \right] \times \left[ |y - y_0| < b \right]$  festgelegt ist, stetig ist. 9

Dieser Existenzsatz gilt auch für explizite Differentialgleichungen *n* -ter Ordnung, da diese immer auf ein System von *n* Differentialgleichungen 1. Ordnung zurückgeführt werden können, welches ein eindeutig bestimmtes Lösungssystem besitzt.<sup>10</sup>

# **2.8 Möglichkeiten der graphischen Darstellung von Differentialgleichungen**

Die Tatsache, dass eine allgemeine Lösung einer Differentialgleichung jedoch immer von mindestens einer willkürlichen Konstanten abhängig ist, führt zu Problemen bei der graphischen Darstellung der Lösung von Differentialgleichungen.

In der Literatur sind drei Grundmodelle der graphischen Darstellung üblich, die hier anhand der Differentialgleichung  $y'(x) = \frac{1}{1 + y(x)^2}$  $f(x) = \frac{1}{1+x^2}$ *y x y x* +  $\prime(x) = \frac{1}{(x-1)^2}$  vorgestellt werden sollen<sup>11</sup>:

 $9$  Vgl. Bronstein, S. 482.

 $10$  Vgl. Bronstein, S. 493.

 $11$  Wie in der Literatur üblich, wird von nun ab aus Gründen der Übersichtlichkeit in den Rechnungen statt  $v(x)$ ,  $v'(x)$  nur noch  $v, v'$  geschrieben.

Die erste, mit am häufigsten verwendete Methode ist das Einzeichnen von kleinen Tangentenstücken, die das sogenannte Richtungsfeld der Lösungen bilden (siehe Abb. 3).

![](_page_9_Figure_2.jpeg)

Eine weitere Möglichkeit besteht darin, die Tangentenstücke durch kleine Vektorpfeile

![](_page_9_Figure_4.jpeg)

zu ersetzen (siehe Abb. 4); diese Art der graphischen Darstellung wird vor allem in Büchern zu dem Computeralgebrasystem "Mathematica" von Wolfram Research verwendet, da hier eine bereits vordefinierte Funktion "PlotVectorField" nur leicht verändert werden muss. 12

<sup>&</sup>lt;sup>12</sup> Die Befehle, die zur Erzeugung des Graphen verwendet wurden, sind im Anhang auf S. 62 aufgeführt.

Die dritte Methode ist das exakte Ausrechnen der allgemeinen Lösung und das an-

![](_page_10_Figure_2.jpeg)

Im Folgenden werden die Lösungen, je nachdem, was für das spezielle Problem geeignet ist, entweder durch Graphen nach Abbildung 3 oder durch solche nach Abbildung 5 dargestellt.

<sup>&</sup>lt;sup>13</sup> Auch dieses Beispiel ist mit allen Listings im Anhang auf S. 63 f aufgeführt.

# **3. Beispiele und Lösungsverfahren für Differentialgleichungen**

Eine erste praktische Anwendung von Differentialgleichungen zeigt beispielsweise folgendes Bevölkerungswachstumsmodell<sup>14</sup>:

Die Änderung einer Bevölkerungszahl ∆*N*(*t*) im Zeitintervall ∆*t* ist gegeben durch die Formel

$$
\frac{\Delta N(t)}{\Delta t} := \frac{N(t + \Delta t) - N(t)}{\Delta t}
$$
\n(11)

und die Wachstumsrate *R*(*t*) durch

$$
R(t) := \frac{\Delta N(t)}{N(t)\Delta t}
$$
\n(12)

Der Anfangswert sei  $N(t_0) = N_0$  und  $R(t)$  lasse sich als die Differenz der konstanten Geburtsrate *b* und der konstanten Todesrate *d* schreiben:

$$
R(t) = b - d = \overline{R} \tag{13}
$$

Aus (12) und (13) folgt dann

$$
\Delta N(t) = (b - d)N(t)\Delta t \tag{14}
$$

was dann eingesetzt in (11)

$$
(b-d)N(t)\Delta t = N(t+\Delta t) - N(t)
$$
\n(15)

beziehungsweise

$$
N(t + \Delta t) = N(t)(1 + (b - d)\Delta t)
$$
\n(16)

ergibt.

Bei größeren Bevölkerungszahlen wird nun davon ausgegangen, dass man zur Vereinfachung *N*(*t*) durch eine stetig differenzierbare Funktion *y*(*t*) ersetzen darf und (16) wird nach Grenzübergang zu

$$
\lim_{\Delta t \to 0} \frac{y(t + \Delta t) - y(t)}{\Delta t} = \dot{y}(t) = \overline{R}y(t); \ \ y(t_0) = y_0.
$$

Gesucht ist also eine Funktion, die abgeleitet bis auf einen Faktor unverändert bleibt, was auf *e* -Funktionen zutrifft. Bedenkt man dann noch das Anfangswertproblem, kommt man schnell auf die Lösung  $y(t) = y_0 e^{R(t-t_0)}$  $y(t) = y_0 e^{R(t-t_0)}$  (17).

 $14$  Vgl. Luther, S. 2.

Um grundsätzlich in der Lage zu sein, einfache Differentialgleichungen zu lösen, müssen jedoch noch einige elementare Integrationsmethoden bekannt sein.

Das einfachste Verfahren ist natürlich, falls es anwendbar sein sollte, das bloße Integrieren wie in Gleichung (5).

#### **3.1 Trennung der Variablen**

Eine weitere relativ einfache Integrationsmethode ist die sogenannte Trennung der Variablen<sup>15</sup>.

Dieses Verfahren beschränkt sich auf gewöhnliche explizite Differentialgleichungen erster Ordnung mit trennbaren Veränderlichen für die Funktion  $y = y(x)$ , also Differentialgleichungen der Form

$$
y' = g(x)h(y) \tag{18}
$$

*g* ist also ausschließlich von *x* , *h* ausschließlich von *y* abhängig.

Die Herleitung des Lösungsverfahrens beginnt zunächst mit folgendem Satz:

 $y = y_0$  eine Nullstelle der gegebenen Funktion  $h(y)$  (...), d.h. gilt  $h(y_0) = 0$ , so ist die konstante Funktion

 $y = y(x) = y_0 \quad (x \in D_g),$ auch geschrieben  $y(x) \equiv y_0 \quad (x \in D_g)$ , (...) eine Lösung der Differentialgleichung [(18)]."<sup>16</sup>

Um diesen Satz zu beweisen, setzt man  $y(x) \equiv y_0$  in die Differentialgleichung (18) ein.

Auf der linken Seite steht dann (in Leibniz-Schreibweise)

$$
y' = \frac{dy}{dx} = \frac{d}{dx}(y_0) = 0
$$

während die rechte Seite wegen  $h(y_0) = 0$ 

 $g(x)h(y_0) = 0$ 

ergibt; die Differentialgleichung (18) ist damit erfüllt, was zu beweisen war.<sup>17</sup>

 $15$  Vgl. Brochhagen, S. 16.

<sup>&</sup>lt;sup>16</sup> Wenzel, H.: Gewöhnliche Differentialgleichungen. Mathematik für Ingenieure, Naturwissenschaftler, Ökonomen und sonstige anwendungsorientierte Berufe, Bd. 7/1, hrsg. v. G. Zeidler. Thun, Frankfurt/Main 1981<sup>3</sup>, S. 23.

 $17$  Vgl. ebd.

Nach der Behandlung dieses Spezialfalles wird für die weitere Herleitung

$$
h(y) \neq 0 \tag{19}
$$

vorausgesetzt.

$$
y = y(x)
$$
sei eine Lösung von (18); dann wird (18) von  $y = y(x)$ erfüllt und es gilt

$$
y'(x) = g(x)h(y(x)) \text{ mit } x \in D_y.
$$

Wegen (19) kann man auch

$$
\frac{y'(x)}{h(y(x))} = g(x)
$$
 (20)

schreiben. Anschließend werden die linke und die rechte Seite integriert:

linke Seite: 
$$
\int \frac{y'(x)}{h(y(x))} dx + C_1
$$
 (21)

rechte Seite: 
$$
\int g(x)dx + C_2
$$
 (22)

Aus (20), (21) und (22) ergibt sich

$$
\int \frac{y'(x)}{h(y(x))} dx + C_1 = \int g(x) dx + C_2
$$
  

$$
\int \frac{y'(x)}{h(y(x))} dx = \int g(x) dx + (C_2 - C_1)
$$

und mit der Vereinfachung  $C := C_2 - C_1$  erhält man

$$
\int \frac{y'(x)}{h(y(x))} dx = \int g(x) dx + C \tag{23}
$$

und erkennt, dass sich (21) und (22) nur durch eine additive Konstante voneinander unterscheiden.

Auf der linken Seite wird dann durch die Substitution  $y = y(x)$  eine neue Integrationsvariable y eingeführt<sup>18</sup> und die Ableitung von y in der Leibniz-Schreibweise angegeben:

$$
\int \frac{dy}{h(y)} dx = \int g(x) dx + C
$$

$$
\int \frac{dy}{h(y)} = \int g(x) dx + C
$$

Nach der Durchführung der Integration (wobei auf die Integrationskonstanten verzichtet wird, da sie bereits in *C* enthalten sind) muss nur noch nach *y* aufgelöst werden.

<sup>18</sup> Vgl. ebd., S. 24.

Mit dieser Methode lässt sich beispielsweise die Differentialgleichung  $y' = y + 1$  leicht lösen:

Wie man sieht, ist in diesem Beispiel  $g(x) = 1$  und  $h(y) = y + 1$ .

Zunächst wird die Funktion *h*( *y*) auf Nullstellen untersucht, da ihre Nullstellen bereits Lösungen der Differentialgleichung darstellen.

Man findet die Nullstelle  $y_0 = -1$  und damit die erste Lösungsfunktion: die konstante Funktion  $y = -1$ .

Anschließend wird nach dem Lösungsmuster vorgegangen:

$$
\frac{dy}{dx} = 1(1+y)
$$
\n
$$
\int \frac{dy}{1+y} = \int 1 dx + c
$$
\n
$$
\text{Nach } \int \frac{f'(x)}{f(x)} dx = \ln(|f(x)|) + c \text{ folgt:}
$$
\n
$$
\ln(|1+y|) = x + c; \qquad c \in \mathbb{R}
$$
\n
$$
|1+y| = e^{x+c}
$$
\n
$$
|1+y| = e^x e^c
$$
\n
$$
\text{man substitution } C_1 := \pm e^c:
$$

$$
1 + y = C_1 e^x
$$
;  $C_1 \neq 0$ 

und schreibt für die allgemeine Lösung (mit *y*(*x*) = −1)

 $y(x) = Ce^x - 1;$   $C \in \Re$ 

Abbildung 6 zeigt einige Lösungskurven im Richtungsfeld der Differentialgleichung.

![](_page_15_Figure_0.jpeg)

*3.2 Lösung einer expliziten gewöhnlichen linearen Differentialgleichung erster Ordnung*

# **3.2 Lösung einer expliziten gewöhnlichen linearen Differentialgleichung erster Ordnung**

Des Weiteren gibt es einen vorteilhaften Lösungsweg für explizite gewöhnliche lineare Differentialgleichungen erster Ordnung, wobei der Lösungsweg von der Homogenität der Differentialgleichungen abhängig ist:

### **3.2.1 Lösungsverfahren für explizite lineare gewöhnliche homogene Differentialgleichungen**

Dazu werden zunächst nur die expliziten gewöhnlichen linearen homogenen Differentialgleichungen betrachtet, die die Form

$$
a_1(x)y' + a_0(x)y = 0
$$

oder

$$
y' = -\frac{a_0(x)}{a_1(x)} y; \qquad a_1(x) \neq 0; x \in D \tag{24}
$$

haben, wobei *D* der gemeinsame Definitionsbereich der beiden Koeffizientenfunktionen  $a_1(x)$  und  $a_0(x)$  ist<sup>19</sup>.

(24) ist nun eine Differentialgleichung mit trennbaren Variablen mit

<sup>19</sup> Vgl. ebd., S. 29.

*3.2.2 Lösungsverfahren für explizite lineare gewöhnliche inhomogene Differentialgleichungen mit Hilfe*

*der Variation der Konstanten*

$$
g(x) = -\frac{a_0(x)}{a_1(x)}
$$
 und  $h(y) = y$ .

Die Anwendung des Satzes von Seite 13 zeigt, dass

$$
y(x) \equiv 0 \tag{25}
$$

eine Lösung von (24) ist.

Für *y* ≠ 0 ist das Verfahren der Trennung der Variablen anwendbar:

$$
\frac{dy}{dx} = -\frac{a_0(x)}{a_1(x)}y
$$

$$
\frac{dy}{y} = -\frac{a_0(x)}{a_1(x)}dx
$$

Unbestimmte Integration ergibt

$$
\int \frac{dy}{y} = -\int \frac{a_0(x)}{a_1(x)} dx + C_1; \quad C_1 \in \Re
$$

und es folgt

$$
\ln(|y|) = -\int \frac{a_0(x)}{a_1(x)} dx + C_1
$$
  

$$
|y| = e^{C_1} e^{-\int \frac{a_0(x)}{a_1(x)} dx}
$$

Nach der Substitution  $C_2 := \pm e^{C_1}$  ergibt sich

$$
y(x) = C_2 e^{-\int \frac{a_0(x)}{a_1(x)} dx}
$$
;  $C_2 \neq 0$  (26)

und die Lösungen (25) und (26) können nun in

$$
y(x) = Ce^{-\int \frac{a_0(x)}{a_1(x)}dx}
$$
;  $C \in \Re$  (27)

zusammengefasst werden.

#### **3.2.2 Lösungsverfahren für explizite lineare gewöhnliche inhomogene Differentialgleichungen mit Hilfe der Variation der Konstanten**

Für die expliziten gewöhnlichen linearen inhomogenen Differentialgleichungen lässt sich nachweisen, dass ihre allgemeine Lösung gleich einer partikulären Lösung der inhomogenen Differentialgleichung plus der allgemeinen Lösung der zugehörigen homogenen Differentialgleichung ist, wobei aber nicht jede explizite gewöhnliche lineare inhomogene Differentialgleichung erster Ordnung in eine Differentialgleichung mit trennbaren Variablen überführbar ist.

Die allgemeine Lösung einer expliziten gewöhnlichen linearen inhomogenen Differentialgleichung lautet also immer

 $y(x) = y_p(x) + y_h(x)$ ,

was sich relativ einfach beweisen lässt<sup>20</sup>:

 $y_1$ und  $y_2$  seien Lösungen einer expliziten gewöhnlichen linearen inhomogenen Differentialgleichung

$$
a_1(x)y' + a_0 y = g(x)
$$
 (28)

mit  $a_1(x) \neq 0$  und  $g(x) \neq 0$ 

Also erhält man beide Male, wenn man diese Lösungen in (28) einsetzt, *g*(*x*) .

Nun betrachtet man  $\tilde{y} = y_1 - y_2$ .

Setzt man  $\tilde{y}$  in (28) ein, erhält man

$$
a_1(x)\tilde{y}' + a_0\tilde{y} = 0
$$

*y* ~ ist also eine Lösung der zugehörigen homogenen Differentialgleichung.

$$
\widetilde{y}=:y_h
$$

Setzt man dann  $y_p := y_1$ , so ist jede Lösung  $y_2$  durch  $y_2 = y_p + y_h$  gegeben, was zu beweisen war.

Um die benötigte partikuläre Lösung zu erhalten, wird häufig das Verfahren der Variation der Konstanten verwendet.

Man geht von einer expliziten gewöhnlichen linearen inhomogenen Differentialgleichung erster Ordnung (28) aus<sup>21</sup>

und führt eine neue Variable *y*  $\widehat{y}$  ein, die mit der Lösung  $y_h$  der zugehörigen homogenen Differentialgleichung

 $^{20}$  Vgl. Hees, H. van: Lineare Differentialgleichungen, S. 1 f.

<sup>&</sup>lt;sup>21</sup> Vgl. Wenzel, H.: Gewöhnliche Differentialgleichungen. Mathematik für Ingenieure, Naturwissenschaftler, Ökonomen und sonstige anwendungsorientierte Berufe, Bd. 7/1, hrsg. v. G. Zeidler. Thun, Frankfurt/Main 1981<sup>3</sup>, S. 31.

$$
a_1 \cdot y' + a_0 \cdot y = 0
$$

bis auf die Konstante *C* identisch ist

$$
\widehat{y} = e^{-\int \frac{a_0(x)}{a_1(x)} dx}
$$

Anschließend stellt man eine partikuläre Lösung *<sup>P</sup> y* auf, indem man die Konstante aus (27) durch die noch zu bestimmende Funktion *v*(*x*) ersetzt:

$$
y_P = v(x)\hat{y}(x) \tag{29}
$$

In die linke Seite von (28) eingesetzt erhält man

$$
a_1 \cdot (v\hat{y})' + a_0 \cdot v\hat{y}
$$

Wegen der Produktregel kann die Klammer auch als Summe geschrieben werden:

$$
a_1(v\hat{y}'+v'\hat{y}) + a_0v\hat{y}
$$
  
\n
$$
a_1v\hat{y}'+a_1v'\hat{y} + a_0v\hat{y}
$$
  
\n
$$
v(a_1\hat{y}'+a_0\hat{y}) + a_1v'\hat{y}
$$

Der Term in der Klammer stellt nun die linke Seite der zugehörigen homogenen Differentialgleichung dar; da *y* - eine Lösung dieser Differentialgleichung darstellt, wird die Klammer selbst 0 und für die linke Seite bleibt lediglich

$$
a_1v'\hat{y}
$$

Also erhält man in (28) eingesetzt

$$
a_1v'\hat{y} = g(x)
$$

für *v* die Differentialgleichung

$$
v' = \frac{g(x)}{a_1(x)\hat{y}(x)}
$$

und findet  $v(x)$  schließlich durch unbestimmte Integration

$$
v(x) = \int \frac{g(x)}{a_1(x)\hat{y}(x)} dx.
$$

Dabei kann auf die Integrationskonstante verzichtet werden, da ja nur irgendeine parti-

kuläre Lösung der Differentialgleichung in (29) gesucht wurde.

Man erhält also die allgemeine Lösung durch -

$$
y(x) = v(x)\hat{y}(x) + y_h(x)
$$
\n(30)

*der Variation der Konstanten*

$$
y(x) = \int \frac{g(x)}{a_1(x)e^{-\int \frac{a_0(x)}{a_1(x)}dx}} dx e^{-\int \frac{a_0(x)}{a_1(x)}dx} + Ce^{-\int \frac{a_0(x)}{a_1(x)}dx}
$$

oder zusammengefasst:

$$
y(x) = e^{-\int \frac{a_0(x)}{a_1(x)}dx} \left( \int \frac{g(x)}{a_1(x)\hat{y}(x)} dx + C \right)
$$
 (31)

Auch hier wird wieder ein Beispiel zur Anwendung dieses Lösungsweges gerechnet: Gesucht wird die allgemeine Lösung der Differentialgleichung  $y' + x^2y = 2x$ .

$$
y' + x^2 y = 2x \tag{32}
$$

Zunächst wird die allgemeine Lösung der zugehörigen homogenen Differentialgleichung  $y' + x^2y = 0$  gesucht.

Sie beträgt nach (27)

$$
y_h(x) = Ce^{-\int \frac{a_0(x)}{a_1(x)}dx}
$$

wobei  $a_0(x) = 1$  und  $a_1(x) = x^2$  ist:

$$
y_h(x) = Ce^{-\int x^2 dx} = Ce^{-\frac{1}{3}x^3}
$$

Die partielle Lösung wird angesetzt

$$
y_p(x) = v(x)e^{-\frac{1}{3}x^3}
$$
 (33)

und in (32) eingesetzt:

$$
v'e^{-\frac{1}{3}x^3} - vx^2e^{-\frac{1}{3}x^3} + x^2ve^{-\frac{1}{3}x^3} = 2x^2
$$
  

$$
v'e^{-\frac{1}{3}x^3} + v(x^2e^{-\frac{1}{3}x^3} - x^2e^{-\frac{1}{3}x^3}) = 2x^2
$$

Die Klammer verschwindet, was bei der Variation der Konstanten nach dem Ausklammern von  $v(x)$  immer der Fall ist.<sup>22</sup>

$$
v' = 2x^{2} e^{\frac{1}{3}x^{3}}
$$
  

$$
v(x) = 2 \int x^{2} e^{\frac{1}{3}x^{3}} dx = 2e^{\frac{1}{3}x^{3}}
$$

(33) lautet jetzt also

<sup>22</sup> Vgl. ebd., S. 32.

$$
y_p(x) = 2e^{\frac{1}{3}x^3}e^{-\frac{1}{3}x^3} = 2
$$

und die allgemeine Lösung ist

 $\frac{1}{3}x^3$ 1  $y(x) = 2 + Ce^{-\frac{1}{3}x}$ (siehe Abbildung 7 für  $C$  von –5 bis +5 mit einer Schrittweite von 1) Abb. 7  $-3$   $-2$   $-1$   $-1$   $-1$   $-1$   $-1$   $-1$   $-1$ x -10 -5 5 10 15 y

### **3.3 Die Bernoulli'sche Differentialgleichung**

Eine ganz neue Gattung von Differentialgleichungen erhält man, indem man nun an das Bevölkerungswachstumsmodell von Seite 12 denkt und Faktoren wie Platzmangel, Nahrungsmittelknappheit und Ähnliches bedenkt, die das exponentielle Wachstum nach (17) unrealistisch erscheinen lassen, da mit der Bevölkerung *N*(*t*) wegen der genannten Faktoren auch die Todesrate *d* steigen wird.

Daraus folgt der Versuch, das Modell realistischer zu machen, indem man die Todesrate *d* direkt proportional zu  $N(t)$  beziehungsweise zu y setzt<sup>23</sup>:

$$
d = ky
$$

und (17) wird mit (13) zu

 $\dot{y}(t) = (b - ky)y; \ y(t_0) = y_0$ (34)

oder ausmultipliziert zu :

$$
\dot{y}(t) = by - ky^2; \quad y(t_0) = y_0 \tag{35}
$$

Die alternative Schreibweise

$$
\dot{y}(t) - by + ky^2 = 0
$$
\n(36)

zeigt, dass es sich hierbei um eine separable Differentialgleichung oder eine Bernoulli'sche Differentialgleichung mit konstanten Koeffizienten der allgemeinen Form

$$
y' + P(x)y + Q(x)y^{n} = 0; \quad n \in \mathfrak{R} \setminus \{0, 1\}
$$
 (37)<sup>24</sup>

handelt.

Diese lässt sich nun durch y<sup>n</sup> dividieren und man erhält

$$
y^{-n}y' + P(x)y^{1-n} + Q(x) = 0
$$
 (38)

Mit der Substitution  $u = y^{1-n}$  beziehungsweise  $u' = (1-n)y^{-n}y'$  geht die Bernoulli-Differentialgleichung in die lineare Differentialgleichung

$$
u' + (1 - n)P(x)u + (1 - n)Q(x) = 0
$$
 (39)

über.

Hat diese Differentialgleichung die Lösung  $u(x)$ , so erhält man  $y(x)$  durch 1

$$
y(x) = (u(x))^{\frac{1}{1-n}}.
$$

 $^{23}$  Vgl. Luther, S. 14.

 $24$  Bronstein, S. 485.

Zunächst erhält man mit dieser Methode allerdings nur positive Lösungen *y* . Ist *n* > 0 , dann ist immer auch  $y \equiv 0$  eine Lösung.<sup>25</sup>

Für ganzzahlige *n* existieren auch negative Lösungen, da, wenn *n* gerade ist, 1− *n* ungerade ist und damit  $y(x) = (u(x))^{1-n}$ 1  $(x) = (u(x))^{1-n}$  auch für  $u(x) < 0$  definiert ist; aus einer negativen Lösung  $u(x)$  erhält man also die negative Lösung  $y(x) = -(-u(x))^{1-n}$ 1  $(x) = -(-u(x))^{1-n}$ . Die allgemeine Lösung (abgesehen von der Lösung  $y \equiv 0$ ) lautet dann, abhängig von einer Lösung  $u(x)$  beliebigen Vorzeichens, wobei sgn die Signumfunktion ist, die für ein positives Argument den Wert +1, für das Argument 0 den Wert 0 und für ein negatives Argument den Wert –1 annimmt:

$$
y(x) = |u(x)|^{\frac{1}{1-n}} \cdot \text{sgn}(u(x))
$$
 (40).<sup>26</sup>

Diese Lösung ist dann im negativen *x* -Bereich lediglich die reelle Lösung der Differentialgleichung. Neben dieser Lösung existieren im negativen *x* -Bereich weitere, komplexe Lösungen, die, beispielsweise im Fall der dritten Wurzel, der negativen reellen Lösung multipliziert mit  $e^{3}$ 2 *i e* π beziehungsweise multipliziert mit  $e^{3}$  $4\pi$ i  $e^{\frac{4\pi}{3}}$  entsprechen. Ist *n* dagegen ungerade, dann ist mit *y*(*x*) auch immer − *y*(*x*) eine Lösung der Differentialgleichung.<sup>27</sup>

Bei einem gegebenen Anfangswert  $y(x_0) = y_0$  hat man dann grundsätzlich zwei Möglichkeiten zur Auswahl: Entweder wird der Anfangswert mit in die Substitution übernommen  $(u(x_0) = y_0^{1-n})$ 1  $(x_0) = y_0^{1-n}$ ) oder man rechnet zunächst die allgemeine Lösung aus und bestimmt danach die Konstanten so, dass der Anfangswert erfüllt wird.

Für die Anfangsbedingung  $y(x_0) = 0$  ist bei  $n > 0$  die Lösung immer durch  $y \equiv 0$  gegeben. 28

Im Fall des Bevölkerungswachstumsmodells erhält man also aus

 $25$  Vgl. Furlan, S. 7.

<sup>&</sup>lt;sup>26</sup> Walter, W.: Gewöhnliche Differentialgleichungen. Eine Einführung. Berlin, Heidelberg, u.a. 1990<sup>4</sup>, S. 24.

 $27$  Furlan, S. 7.

 $28$  Ebd.

#### *3.3 Die Bernoulli'sche Differentialgleichung*

$$
\dot{y} - by + ky^2 = 0.
$$

nach Division durch  $y^2$  und Substitution

$$
\dot{u} + bu - k = 0 \tag{41}
$$

mit der Lösung

$$
u(t) = \frac{k}{b} + Ce^{-bt}; \qquad C \in \mathfrak{R} \,. \tag{42}
$$

Die Resubstitution ergibt schließlich die Lösung

 $y = u^{-1}$ 

also

$$
y(t) = \frac{1}{\frac{k}{b} + Ce^{-bt}}; \quad C \in \mathfrak{R}.
$$

Für die spezielle Anfangsbedingung  $y(0) = N_0$  lautet die Lösung dann

$$
y(t) = \frac{1}{\frac{k}{b} + \frac{b - kN_0}{bN_0}e^{-bt}}
$$

oder weniger umständlich geschrieben:

$$
y(t) = \frac{be^{bt} N_0}{b + kN_0(-1 + e^{bt})}
$$

Für den Anfangswert *y*(0) =1 zeigt sich dann folgender Verlauf (Sterblichkeit *k* = 0,3 ; die Geburtenrate variiert von  $b = 0.1$  bis  $b = 1$  mit einer Schrittweite von 0.1):

![](_page_23_Figure_15.jpeg)

Im Falle einer konstanten Geburtenrate *b* = 0,3 und verschiedenen Werten für die Sterblichkeit *k* , die von 0,1 auf 1 anwächst (mit dem selben Anfangswert wie bei Abbildung 8), erhält man dagegen diese Graphen:

![](_page_24_Figure_2.jpeg)

Einen ähnlichen Verlauf erhält man auch mit dem sogenannten logistischen Wachstum. Dabei soll die Population einen Maximalwert *L* nicht überschreiten, sondern auf diesem Stand stagnieren.<sup>29</sup>

Es liegt also nahe, eine Gleichung der folgenden Form aufzustellen

$$
\dot{y}(t) = (b-d)y(t) - \frac{(b-d)(y(t))^2}{L}
$$
  

$$
\dot{y} - (b-d)y + \frac{(b-d)}{L}y^2 = 0
$$
 (43)

Division durch  $y^2$  ergibt

$$
\dot{y}y^{-2} - (b - d)y^{-1} + \frac{(b - d)}{L} = 0
$$

<sup>&</sup>lt;sup>29</sup> Vgl. Heuser, H.: Gewöhnliche Differentialgleichungen. Einführung in Lehre und Gebrauch. Mathematische Leitfäden. Stuttgart 1991<sup>2</sup>, S. 23.

Substitution  $u = y^{-1}$ :

$$
\dot{u} + (b - d)u - \frac{(b - d)}{L} = 0
$$

$$
\dot{u} + (b - d)u = \frac{(b - d)}{L}
$$

Die zugehörige homogene Differentialgleichung hat die Lösung

$$
u_h(t) = Ce^{-(b-d)t}; \quad C \in \mathfrak{R}
$$

Für die allgemeine Lösung nach (30) benötigt man nun noch

$$
v(t) = \int \frac{(b-d)}{L} e^{(b-d)t} dt = \frac{(b-d)}{L} \int e^{(b-d)t} dt = \frac{e^{(b-d)t}}{L}
$$

und kann dann die allgemeine Lösung zusammensetzen:

$$
u(t) = \frac{e^{(b-d)t}}{L}e^{-(b-d)t} + Ce^{-(b-d)t} = \frac{1}{L} + Ce^{-(b-d)t}; \quad C \in \mathfrak{R}
$$

Durch die Resubstitution erhält man nach (40)

$$
y(t) = \frac{\text{sgn}(\frac{1}{L} + Ce^{-(b-d)t})}{\left|\frac{1}{L} + Ce^{-(b-d)t}\right|}; \quad C \in \mathfrak{R}.
$$

Jetzt soll die Anfangsbedingung  $y(0) = y_0$  berücksichtigt werden:

$$
\frac{1}{L} + C = \frac{1}{y_0}
$$

$$
C = \frac{1}{y_0} - \frac{1}{L} = \frac{L - y_0}{Ly_0}
$$

und man erhält

$$
y(t) = \frac{\operatorname{sgn}(\frac{1}{L} + \frac{L - y_0}{Ly_0}e^{-(b-d)t})}{\left|\frac{1}{L} + \frac{L - y_0}{Ly_0}e^{-(b-d)t}\right|}; \ y_0 > 0
$$

Wegen  $e^{-(b-d)t} > 0$ ,  $\frac{L - y_0}{l} > 0$ 0  $\frac{-y_0}{ }$ *Ly*  $\frac{L - y_0}{L} > 0$ ,  $y_0 > 0$  und  $L > 0$  ist  $\frac{1}{L} + \frac{L - y_0}{L} e^{-(b-d)t}$ *Ly L y L*  $(b-d)$ 0  $\frac{1}{\epsilon} + \frac{L - y_0}{\epsilon} e^{-(b-d)t}$  immer positiv.

Daher dürfen die Betragsstriche weggelassen werden und die Signumfunktion nimmt den Wert 1 an:

$$
y(t) = \frac{1}{\frac{1}{L} + \frac{L - y_0}{Ly_0} e^{-(b-d)t}}
$$

*3.3 Die Bernoulli'sche Differentialgleichung*

wird zu

$$
y(t) = \frac{e^{(b-d)t} y_0 L}{(e^{(b-d)t} - 1) y_0 + L}
$$

und man erhält für  $b = 0,4; d = 0,3; L = 20$  und  $y_0 = 4$  folgenden Graphen (siehe Abbildung 10)

![](_page_26_Figure_4.jpeg)

Das Verfahren zur Lösung von Bernoulli'schen Differentialgleichungen und die Probleme, die dabei auftreten können, seien am Beispiel der Differentialgleichung

$$
y' + y = y^4 (2x - \frac{2}{3})
$$
 noch einmal verdeutlicht:  

$$
y' + y - y^4 (2x - \frac{2}{3}) = 0
$$
 (44)

wird zunächst auf beiden Seiten durch y<sup>4</sup> dividiert:

$$
y^{-4}y' + y^{-3} - (2x - \frac{2}{3}) = 0
$$
 (45)

die Substitution  $u = y^{-3}$  und  $u' = -3y^{-4}y'$  ergibt die lineare Differentialgleichung erster Ordnung

$$
u' - 3u + 3(2x - \frac{2}{3}) = 0
$$
 (46)

oder ausmultipliziert:

$$
u' - 3u + 6x - 2 = 0 \tag{47}
$$

löst man diese Gleichung nach *u*′ auf

*u*′ = 3*u* − 6*x* + 2

so erkennt man, dass die Ableitung von *u* immer noch diese Funktion *u* beinhaltet; es liegt also nahe, eine *e* -Funktion als Lösung zu vermuten:

$$
u(x) = Ce^{3x} + 2x \text{ mit } C \in \mathfrak{R}.
$$
 (48)

mit der Ableitung

$$
u' = 3Ce^{3x} + 2\tag{49}
$$

Einsetzen in (47) ergibt:

$$
3Ce^{3x} + 2 - 3Ce^{3x} - 6x + 6x - 2 = 0
$$

was zeigt, dass (48) die Gleichung erfüllt.

Der Nachweis, dass dies auch die einzige Lösung ist, geschieht am einfachsten durch die Annahme einer weiteren Lösung *v* .

Anschließend betrachtet man die Funktion  $w(x) := v(x) - u(x)$ .

Dann subtrahiert man die linke und rechte Seite der Differentialgleichung der Lösung  $v(x)$  von der linken und rechten Seite der Differentialgleichung der Lösung  $u(x)$ :

$$
u' - 3u + 6x - 2 = 0
$$
  
- 
$$
v' - 3v + 6x - 2 = 0
$$
  

$$
u' - v' - (3u - 3v) = 0
$$
 (50)

oder einfacher geschrieben:

$$
w' - 3w = 0 \tag{51}
$$

Die Division von (51) durch *w* ergibt

$$
\frac{w'}{w} - 3 = 0\tag{52}
$$

Durch Integrieren und Ableiten von (52) erhält man

 $[\ln(|w|) - 3x + C]' = 0; \quad C \in \Re$  (53)

In der eckigen Klammer steht also eine Funktion, deren Ableitung an jeder Stelle 0 ist.

Diese Funktion muss nun eine konstante Funktion sein<sup>30</sup> und es gilt (mit einer Konstanten  $K \in \mathfrak{R}$  ):

$$
\ln(|w|) = K + 3x\tag{54}
$$

 $30 \text{ Vgl. Bronstein}$ , S. 374.

#### *3.3 Die Bernoulli'sche Differentialgleichung*

was man zu

$$
|w(x)| = e^K \cdot e^{3x} \tag{55}
$$

umformen kann.

Mit einer neuen Konstanten *k* := ±*e*<sup>*K*</sup> erhält man schließlich

$$
w(x) = v(x) - u(x) = k \cdot e^{3x}; \quad k \neq 0 \tag{56};
$$

umgestellt nach  $v(x)$  ergibt sich dann

$$
v(x) = u(x) + k \cdot e^{3x} = (C + k) \cdot e^{3x} + 2x \tag{57}
$$

Also sieht jede weitere Lösung *v*(*x*) bis auf einen konstanten Faktor vor der Exponentialfunktion genau so aus, wie die Lösung *u*(*x*) . Da diese bereits eine willkürliche Konstante *C* vorsieht, existiert lediglich die Lösung *u*(*x*) .

Zur endgültigen Lösung der Differentialgleichung (44) muss nur noch die Resubstitution

 $y(x) = (u(x))^{1-n}$ 1  $(x) = (u(x))^{1-n}$  ausgeführt werden

$$
y(x) = (u(x))^{-\frac{1}{3}} = \frac{1}{\sqrt[3]{u(x)}} = \frac{1}{\sqrt[3]{Ce^{3x} + 2x}}
$$

und der Fall für gerade *n* beachtet werden:

$$
y(x) = \frac{\text{sgn}(Ce^{3x} + 2x)}{\sqrt[3]{|Ce^{3x} + 2x|}}; C \in \mathbb{R} \text{ zusätzlich ist wegen } n > 0 \text{ auch } y(x) = 0 \text{ eine Lösung}
$$

von (44). Abbildung 11 zeigt den Graphen für verschiedene Werte von *C* (von –2 bis 2 mit einer Schrittweite von 1):

![](_page_28_Figure_15.jpeg)

### **3.4 Die Riccati'sche Differentialgleichung**

Fügt man an (36) einen Term *h*(*t*) an, der beispielsweise eine Wanderungsbewegung beschreibt (für *h*(*t*) > 0 stellt *h*(*t*) eine Zuwanderung von Tieren pro Zeiteinheit dar, für *h*(*t*) < 0 eine Abwanderungsbewegung), so erhält man eine Riccati'sche Differentialgleichung der allgemeinen Form

$$
y'+P(x)y+Q(x)y^2 = R(x);
$$
  $Q(x) \neq 0$  (58)<sup>31</sup>.

Für den Fall  $R(x) = 0$  geht die Riccati'sche Differentialgleichung in eine Bernoulli'sche Differentialgleichung über.

Andernfalls lässt sich das allgemeine Integral nur dann bestimmen, wenn bereits ein partikuläres Integral *p y* zum Beispiel durch Ausprobieren bekannt ist.

Man setzt

$$
y = y_p + v(x) \tag{59}
$$

in die Differentialgleichung (58) ein und es folgt

$$
(y'_p + v') + P(y_p + v) + Q(y_p^2 + 2y_p v + v^2) = R(x)
$$
 (60).

Da *<sup>p</sup> y* als partikuläres Integral die Differentialgleichung (58) erfüllt

$$
y'_{p} + Py_{p} + Qy_{p}^{2} = R(x)
$$
 (61)

lassen sich (60) und (61) gleichsetzen:

$$
(y'_p + v') + P(y_p + v) + Q(y_p^2 + 2y_p v + v^2) = y'_p + Py_p + Qy_p^2
$$
  
\n
$$
y'_p + v' + Py_p + Pv + Qy_p^2 + 2Qy_p v + Qv^2 = y'_p + Py_p + Qy_p^2
$$
  
\n
$$
v' + Pv + 2Qy_p v + Qv^2 = 0
$$
  
\n
$$
v' + (P + 2Qy_p)v + Qv^2 = 0
$$
\n(62)

Das allgemeine Integral lässt sich dann nach Lösung der Bernoulli'schen Differentialgleichung (62) bestimmen.

Als Beispiel soll hier die Differentialgleichung

$$
xy' - xy^2 - (2x^2 + 1)y - x^3 = 0
$$
 (63)

gelöst werden.

Durch Raten erhält man das partikuläre Integral  $y_p(x) = -x$ ,

<sup>&</sup>lt;sup>31</sup> Weise, K.H.: Gewöhnliche Differentialgleichungen. Bücher der Mathematik und Naturwissenschaften, hrsg. v. H. Poltz. Wolfenbüttel, Hannover 1948, S. 23.

verwendet den Ansatz aus (59) und setzt dann *y* = −*x* + *v* in (63) ein.

Man erhält

$$
v'x - v - v^2x = 0 \tag{64}
$$

Diese Bernoulli'sche Differentialgleichung wird dann durch die Substitution

$$
v = \frac{1}{z} \text{ und } v' = -\frac{z'}{z^2} \text{ auf die lineare Differentialgleichung}
$$

$$
-\frac{z'}{z^2}x - \frac{1}{z} - \frac{1}{z^2}x = 0, \text{ also } z'x + z = -x \qquad (65)
$$

gebracht und die zugehörige homogene Gleichung *z*′ *h x* + *z<sup>h</sup>* = 0 hat nach Trennung der

Variablen die Lösung  $z_h = -$ ;  $C \in \Re$ *x*  $z_h = \frac{C}{\cdot}$ ;  $C \in \Re$ .

Nach Variation der Konstanten findet man dann die Lösung der inhomogenen Differentialgleichung (65)

$$
z = -\frac{1}{2}x + \frac{C}{x}; \quad C \in \mathfrak{R}
$$

und erhält

$$
v(x) = \frac{1}{-\frac{1}{2}x + \frac{C}{x}}
$$
oder einfacher geschrieben  $v(x) = \frac{2x}{2C - x^2}$ 

und die Lösung der Riccati'schen Differentialgleichung ist dann nach (59)

$$
y = -x + \frac{2x}{2C - x^2} = \frac{x^3 + 2x - 2Cx}{2C - x^2}; \quad C \in \Re
$$

Abbildung 12 zeigt einige Lösungskurven für *C* von -1,25 bis +1,25 mit einer Schrittweite von 0,25.

![](_page_31_Figure_0.jpeg)

![](_page_31_Figure_1.jpeg)

# **4. Anwendungen von Differentialgleichungen**

Nach diesen mathematischen Sonderfällen und Lösungsmethoden, die für das Verstehen und Lösen von Differentialgleichungen unentbehrlich sind, kann nun auf die praktischen Anwendungen von Differentialgleichungen eingegangen werden.

### **4.1 Das mathematische Pendel**

Das erste Beispiel - das mathematische Pendel - kommt aus der Physik.

![](_page_32_Figure_5.jpeg)

Dabei wird die Masse *m* des Pendels idealisierterweise nur als Massenpunkt *M* betrachtet, der an einer masselosen Stange mit der Länge *l* reibungslos aufgehängt ist und auch nicht vom Luftwiderstand beeinflusst wird. Die einzige bewegende Kraft, die auf M wirkt, ist die Schwerkraft oder genauer gesagt ihre tangentiale Komponente − *mg* sinϕ wobei ϕ der im Bogenmaß gemessene Winkel zwischen der Pendelstange und der Vertikalen ist und *g* die Erdbeschleunigung  $g \approx 9.81 \frac{m}{r^2}$ .

Die Bogenlänge *s*, die von *R* aus gemessen wird, ist gleich *l*ϕ und man kann ansetzen  $F_a = F_t$ 

*s*

wobei  $F_a$  die Kraft nach dem 2. Newton'schen Gesetz  $F = ma$  und  $F_t$  die tangentiale Komponente der Schwerkraft darstellt.

Man setzt also

 $ma = -mg \sin \varphi$ 

und da die Beschleunigung die zweite Ableitung des Ortes nach der Zeit ist  $m\ddot{s} = -mg\sin\phi$ 

 $32$  Aus: Bräuning, G.: Gewöhnliche Differentialgleichungen. Reihe Mathematik für Ingenieure: Ergänzungsbände, hrsg. v. K. Bögel, H. Birnbaum, u.a. Frankfurt/Main, Zürich 1972<sup>3</sup>, S. 218.

$$
m\frac{d^2l\varphi}{dt^2} = -mg\sin\varphi
$$

wobei *l* keine Funktion von *t* sondern eine Konstante ist

$$
ml\frac{d^2\varphi}{dt^2} = -mg\sin\varphi
$$

kürzt schließlich *m* und erhält die Differentialgleichung

$$
\ddot{\varphi} + \frac{g}{l} \sin \varphi = 0. \tag{66}
$$

Für kleine Winkel<sup>33</sup> darf nun sin $\varphi$  durch  $\varphi$  angenähert werden:

$$
\ddot{\varphi} + \frac{g}{l}\varphi = 0
$$
 (67)  
oder mit  $\omega := \sqrt{\frac{g}{l}}$  ausgedrückt  

$$
\ddot{\varphi} + \omega^2 \varphi = 0
$$
 (68)

Eine Differentialgleichung der Form  $y'' + xy = 0$  kann häufig durch eine trigonometrische Funktion gelöst werden, da  $(\sin x)' = -\sin x$  und  $(\cos x)' = -\cos x$  gilt.

Wegen  $\omega^2 \varphi$  muss beim zweifachen Ableiten der Faktor  $\omega^2$  durch Nachdifferenzieren entstehen, man setzt also als allgemeine Lösung an

$$
\varphi(t) = C_1 \cos(\omega t) + C_2 \sin(\omega t) \tag{69}.
$$

Durch geeignete Anfangsbedingungen kann diese Lösung dann noch an das jeweilige Problem angepasst werden, zum Beispiel für  $\varphi(0) = \varphi_0$  und  $\dot{\varphi}(0) = 0$  wird die Lösung zu

$$
\varphi(t) = \varphi_0 \cos(\omega t) ;
$$

das Pendel übt also eine Kosinusschwingung aus mit der Anfangsamplitude  $\varphi_0$  und der Schwingungsdauer

$$
T = \frac{2\pi}{\omega} = 2\pi \sqrt{\frac{l}{g}}
$$

aus, die von  $\varphi_0$  und *m* unabhängig ist.

<sup>33</sup> Nach Bräuning, S. 219 ist diese Näherung für Winkel bis 30° sinnvoll (Für 30° ergibt sich ein Fehler von absolut 0,0236 oder 4,7%).

#### **4.2 Die gedämpfte harmonische Schwingung eines Federpendels**

Ein ähnlicher Fall ist das Federpendel, wobei nun aber die Dämpfung (zum Beispiel durch Luftreibung, mangelnde Elastizität der Feder) berücksichtigt wird, die Masse jedoch weiterhin nur als Massenpunkt betrachtet wird und von außen keine Kraft auf das System wirkt.

Zunächst muss erst wieder die Differentialgleichung aufgestellt werden: Nach dem Hooke'schen Gesetz wirkt auf den Körper eine rücktreibende Kraft, die proportional zur Auslenkung *y*(*t*) ist: (D ist hier die Federhärte)

$$
F_{\text{riick}} = -Dy(t); \ D > 0
$$

Weiterhin wird die Reibungskraft als proportional zur Geschwindigkeit angenommen, also  $F_{\text{reib}} = -r\dot{y}$ ;  $r > 0$  und schließlich das zweite Newton'sche Gesetz mit einbezogen

$$
F = ma = m\ddot{y}
$$

und man kann die Formel

$$
m\ddot{y} + r\dot{y} + Dy = 0\tag{70}^{34}
$$

ansetzen.

Für die Lösung ist es notwendig, eine Konstante  $u$  und eine Funktion  $z(t)$  so zu bestimmen, dass

$$
y(t) = e^{ut} z(t) \tag{71}
$$

eine Lösung wird. 35

Zum bequemeren Rechnen wird (70) umgeformt:

$$
\ddot{y} + \frac{r}{m} \dot{y} + \frac{D}{m} y = 0
$$
  
\n
$$
\ddot{y} + 2a\dot{y} + by = 0
$$
  
\n
$$
\text{mit } a = \frac{r}{2m} \text{ und } b = \frac{D}{m}
$$
  
\n
$$
\text{Einstein, von (71) in (72) orsikt}
$$

Einsetzen von  $(71)$  in  $(72)$  ergibt

$$
e^{ut} (bz + 2auz + u^2 z + 2a\dot{z} + 2u\dot{z} + \ddot{z}) = 0
$$

$$
e^{ut}\{\ddot{z}+2(a+u)\dot{z}+[b+u(2a+u)]z\}=0
$$

Da immer  $e^{ut}$  ≠ 0 gilt, muss nur die geschweifte Klammer betrachtet werden:

<sup>34</sup> Vgl. Courant, R.: Vorlesungen über Differential- und Integralrechnung, Bd. 1. Funktionen einer Veränderlichen. Berlin, Heidelberg, New York 1971 4 , S. 427.

<sup>35</sup> Vgl. ebd., S. 429.

 $\ddot{z} + 2(a+u)\dot{z} + [b+u(2a+u)]z = 0$ 

Da *u* eine willkürliche Konstante ist, kann nun *u* = −*a* gesetzt werden, so dass *z* verschwindet<sup>36</sup>:

$$
\ddot{z} + (b - a^2)z = 0.
$$
 (73)

Bei der Lösung dieser Gleichung sind nun drei Fälle möglich, die jeweils eine bestimmte physikalische Gegebenheit beschreiben. (Für die Konstanten  $C_1$  und  $C_2$  gelte  $C_1, C_2 \in \mathfrak{R}$ ).

1. Fall: 
$$
b - a^2 > 0
$$
 (beziehungsweise  $\frac{D}{m} - \frac{r^2}{4m^2} > 0$ )  
Dann wird zur Abkürzung  $\omega = \sqrt{b - a^2}$  gesetzt und die Gleichung lautet  
 $\ddot{z} = -\omega^2 z$ 

Die Lösung dieser Gleichung,

$$
z(t) = C_1 \sin(\omega t) + C_2 \cos(\omega t)
$$

führt auf die allgemeine Lösung von Fall 1 nach (71):

$$
y(t) = e^{ut} (C_1 \sin(\omega t) + C_2 \cos(\omega t))
$$
  

$$
y(t) = e^{-\frac{r}{2m}t} (C_1 \sin(\sqrt{\frac{D}{m} - \frac{r^2}{4m^2}} t) + C_2 \cos(\sqrt{\frac{D}{m} - \frac{r^2}{4m^2}} t))
$$
 (74)

2. Fall: 
$$
b = a^2
$$
 (beziehungsweise  $\frac{D}{m} = \frac{r^2}{4m^2}$ )

Dann wird aus (73)

$$
\ddot{z}=0
$$

und die Lösung dieser Differentialgleichung lautet

$$
z(t) = C_1 + C_2 t
$$

für die allgemeine Lösung ergibt sich nach (71)

$$
y(t) = e^{ut} (C_1 + C_2 t)
$$
  

$$
y(t) = e^{\frac{r}{2m}t} (C_1 + C_2 t)
$$
 (75)

3. Fall:  $b - a^2 < 0$  (beziehungsweise  $\frac{D}{a} - \frac{1}{b} < 0$  $4m^2$ 2  $-\frac{1}{1}$  > *m r m*  $\frac{D}{1-\frac{r^2}{1-\frac{r^2}{2}}}$  < 0)

<sup>36</sup> Vgl. Hees, S. 4 f.

Dann setzt man zur Abkürzung  $\omega = \sqrt{a^2 - b}$  und (73) wird zu

 $\ddot{z} = \omega^2 z$ 

mit der Lösung

$$
z(t) = C_1 e^{\omega t} + C_2 e^{-\omega t}
$$

und man erhält als allgemeine Lösung nach (71)

$$
y(t) = e^{ut} (C_1 e^{at} + C_2 e^{-at})
$$
  

$$
y(t) = e^{\frac{r}{2m}t} (C_1 e^{\sqrt{\frac{r^2 - D}{4m^2} - \frac{D}{m}t}} + C_2 e^{-\sqrt{\frac{r^2 - D}{4m^2} - \frac{D}{m}t}})
$$
(76)

Für die nun folgenden Graphen gelten für die eingesetzten Werte folgende Einheiten:

$$
[m] = 1kg \; ; \; [r] = 1\frac{kg}{s} \; ; \; [D] = 1\frac{N}{m}.
$$
 Dabei wird die Auslenkung *y* in *m* und die Zeit *t* in

*s* gemessen.

![](_page_36_Figure_10.jpeg)

Abbildung 14 zeigt den Graphen für Fall 1. In diesem sogenannten "Schwingfall"<sup>37</sup>, der bei geringer Dämpfung eintritt, führt das Federpendel gedämpfte Schwingungen aus.

<sup>37</sup> Kliem, U., Klink, P., Pfetzer, W.: Leistungskurs Analysis, Bd. 2, hrsg. v. O. Hahn, J. Dzewas. Braunschweig 1981, S. 174.

*4.2 Die gedämpfte harmonische Schwingung eines Federpendels*

![](_page_37_Figure_1.jpeg)

Bei diesem "aperiodischen Grenzfall"<sup>38</sup> kehrt das Federpendel ohne eine Schwingung auszuführen sofort nach dem Loslassen in die Ruhelage zurück<sup>39</sup>.

![](_page_37_Figure_3.jpeg)

<sup>38</sup> Ebd., S. 177.

<sup>&</sup>lt;sup>39</sup> Dieser Fall wird beispielsweise für den Rückschwung der Zeiger von Messinstrumenten angestrebt.

*4.3 Die gedämpfte harmonische Schwingung eines elektromagnetischen Schwingkreises* Dieser Fall, der graphisch zunächst an Fall 2 erinnert, tritt bei einer sehr großen Dämpfung auf. Er wird auch als "Kriechfall"<sup>40</sup> bezeichnet, da der Körper nach dem Loslassen langsam in seine Ausgangsstellung "zurückkriecht".

# **4.3 Die gedämpfte harmonische Schwingung eines elektromagnetischen Schwingkreises**

Die Differentialgleichung (71) findet jedoch nicht nur bei diesem mechanischen Problem ihre Anwendung. Auch die elektrischen Schwingungen eines elektromagnetischen Schwingkreises, der aus einem Kondensator der Kapazität *C* , einer Spule der Induktivität *L* und einem Widerstand *R* (der Ohm'sche Widerstand der Kabel und Drähte wird an dieser Stelle mit in die Rechnung einbezogen) besteht, lassen sich durch die Differentialgleichung

$$
L\ddot{Q} + R\dot{Q} + \frac{1}{C}Q = 0
$$
 (77)<sup>41</sup>

beziehungsweise durch

$$
\ddot{Q} + \frac{R}{L}\dot{Q} + \frac{1}{LC}Q = 0
$$

beschreiben, was ja (71) mit

$$
a = \frac{R}{2L}
$$
,  $b = \frac{1}{LC}$  und  $u = -a = -\frac{R}{2L}$  entspricht.

Man sieht, dass *r* aus dem ersten Beispiel nun dem (Ohm'schen) Widerstand *R* entspricht, die Masse *m* der Induktivität *L* und die Richtgröße (hier die Federhärte) *D* dem Kehrwert der Kapazität des Kondensators *C* .

Da die Fallunterscheidung für die verschiedenen Lösungen von (72) allgemein gehalten war, ist es nun leicht möglich, die entsprechenden Lösungen anzugeben:

1. Fall: 
$$
b-a^2 > 0
$$
 (beziehungsweise  $\frac{1}{LC} - \frac{R^2}{4L^2} > 0$ )

Mit der allgemeinen Lösung

$$
Q(t) = e^{-\frac{R}{2L}t} (C_1 \sin(\sqrt{\frac{1}{LC} - \frac{R^2}{4L^2}}t) + C_2 \cos(\sqrt{\frac{1}{LC} - \frac{R^2}{4L^2}}t))
$$
 (78)

(Graph ähnlich Abb. 14)

<sup>40</sup> Kliem, S. 174.

<sup>&</sup>lt;sup>41</sup> Hammer, A., Hammer, H., Hammer, K.: Physikalische Formeln und Tabellen. München 1997<sup>6</sup>, S. 48.

Der 2. Fall: 
$$
b = a^2
$$
 (beziehungsweise  $\frac{1}{LC} = \frac{R^2}{4L^2}$ )

führt auf die allgemeine Lösung

$$
Q(t) = e^{-\frac{R}{2L}t} (C_1 + C_2 t)
$$
\n(79)

(Graph ähnlich Abb. 15)

Der 3. Fall: 
$$
b - a^2 < 0
$$
 (beziehungsweise  $\frac{1}{LC} - \frac{R^2}{4L^2} < 0$ )

hat die allgemeine Lösung

$$
Q(t) = e^{-\frac{R}{2L}t} (C_1 e^{\sqrt{\frac{R^2}{4L^2} - \frac{1}{LC}t}} + C_2 e^{-\sqrt{\frac{R^2}{4L^2} - \frac{1}{LC}t}})
$$
(80).

(Graph ähnlich Abb. 16)

### **4.4 Entladung eines Kondensators**

Auch der Entladevorgang eines Kondensators kann über eine Differentialgleichung beschrieben werden.

Ein Kondensator der Kapazität *C* und der Ladung  $Q_0$  wird über einen Widerstand *R* entladen.  $Q(t)$  sei die zum Zeitpunkt *t* vorhandene Ladung und  $I(t) = \dot{Q}(t)$  der Strom, der zum Zeitpunkt *t* fließt 42 .

Die Formeln für die Spannung am Kondensator  $U_c$  und am Widerstand  $U_R$  lauten

$$
U_C(t) = \frac{1}{C}Q(t)
$$

und

 $U_R(t) = RI(t) = R\dot{Q}(t)$ 

Weiterhin gilt im geschlossenen Leiterkreis

$$
U_C(t) + U_R(t) = 0
$$

also

$$
\frac{1}{C}Q(t) + R\dot{Q}(t) = 0
$$

oder

$$
\dot{Q}(t) = -\frac{1}{CR}Q(t).
$$

<sup>42</sup> Vgl. Kliem, S. 158.

Wie man schnell sieht, lautet die allgemeine Lösung dieser Differentialgleichung

$$
Q(t) = Ce^{-\frac{t}{CR}}
$$
  
Wegen  $Q(0) = Q_0$  gilt  $C = Q_0$   

$$
Q(t) = Q_0 e^{-\frac{t}{CE}}
$$

und man erhält den in Abbildung 17 gezeigten Verlauf.

![](_page_40_Figure_4.jpeg)

# **4.5 Der senkrechte Fall einer Masse in ein konstant dämpfendes Medium**

Eine weitere interessante Anwendung von Differentialgleichungen in der Praxis ist der senkrechte Fall einer Masse *m* , die in ein Medium fällt, das eine zu der Geschwindigkeit *v* des Körpers proportionale Widerstandskraft leistet<sup>44</sup>.

Für die folgenden Rechnungen ist die *x* -Achse nach unten gerichtet, wobei sich der Ursprung in der Ausgangslage des Körpers befindet.

Die Gewichtskraft *mg*<sup>45</sup> wirkt dann in positive *x*-Richtung während die Widerstandskraft  $k|v|$  dem entgegenwirkt. *k* ist eine positive Konstante; bei  $v > 0$  wirkt die Widerstandskraft in negative *x* -Richtung (nach oben), man kann also schreiben − *kv* . Für *v* < 0 wirkt die Widerstandskraft nach unten und es gilt *k*|*v*| = *k*(−*v*) = −*kv*.

Daher kann man für alle Fälle schreiben

$$
m\dot{v} = mg - kv \tag{81}
$$

oder

$$
\dot{v}_h + \frac{k}{m} v_h = g \tag{82}
$$

Diese Differentialgleichung löst man dann nach (31):

<sup>45</sup> Für diese Rechnung wird *g* als Konstante mit dem Wert 9,81  $\frac{m}{s^2}$ *<sup>m</sup>* behandelt; für einen Fall aus großer

Höhe müsste das Newton'sche Gravitationsgesetz berücksichtigt werden.

 $43$  Ebd.

<sup>44</sup> Vgl. Boyce, W. E., DiPrima, R. C.: Elementary differential equations and boundary value problems. New York 1997, S. 75.

$$
v(t) = \frac{e^{\frac{k}{m}t}e^{\frac{k}{m}t}}{k} + Ce^{\frac{-k}{m}t}C
$$

$$
v(t) = \frac{mg}{k} + Ce^{\frac{-k}{m}t}
$$

Die Anfangsbedingung *v*(0) = 0 erfordert, dass *C* gleich *k*  $-\frac{mg}{l}$  ist.

$$
v(t) = \frac{mg}{k} \left(1 - e^{-\frac{k}{m}t}\right)
$$
 (83)

Man sieht, dass *v*(*t*) für *t* → ∞ gegen den Grenzwert *k mg* konvergiert<sup>46</sup>.

Um die Höhe des Körpers zu erhalten, wird *v* nun durch *x* ersetzt:

$$
\frac{dx}{dt} = \frac{mg}{k} \left(1 - e^{-\frac{k}{m}t}\right)
$$

Integration ergibt

$$
x(t) = \frac{mg}{k}t + \frac{m^2 g e^{-\frac{k}{m}t}}{k^2} + C
$$

Auch hier wird nun eine Anfangsbedingung umgesetzt, um die Konstante zu entfernen. Mit  $x(0) = 0$  erhält man

$$
C = -\frac{m^2 g}{k^2}
$$
  

$$
x(t) = \frac{mg}{k}t - \frac{m^2 g}{k^2} (1 - e^{-\frac{k}{m}t})
$$
 (84)

<sup>46</sup> Die Tatsache, dass sich die Fallgeschwindigkeit bei diesem Wert stabilisiert, wird beispielsweise beim Fallschirmspringen ausgenutzt.

#### *4.6 Berechnung der Fluchtgeschwindigkeit einer Rakete*

Abbildung 14 zeigt die Graphen für *v* und *x* im gemeinsamen Koordinatensystem zusammen mit der waagrechten Asymptote von *v* , *k*  $v = \frac{mg}{l}$ , für  $m = 1$  kg,  $k = 0.3$  kg/s und

![](_page_42_Figure_2.jpeg)

$$
g=9.81\,\frac{m}{s^2}
$$

.

### **4.6 Berechnung der Fluchtgeschwindigkeit einer Rakete**

Ein ähnliches Problem muss gelöst werden, wenn man einen Körper aus dem Gravitationsfeld der Erde hinausschießen will.

Im nachfolgenden Beispiel wird dies für eine Feststoffrakete gerechnet, die mit einer Anfangsgeschwindigkeit v<sub>o</sub> senkrecht zur Erdoberfläche startet und ihren Treibstoff beim Aufstieg verbrennt; ihre Masse ist also eine Funktion von der Höhe *x* , wobei in einer Höhe *<sup>b</sup> h* der sogenannte Brennschluss eintritt, also alle Treibstoffvorräte aufgebraucht sind. 47

Für diesen Fall muss weiterhin das Newton'sche Gravitationsgesetz berücksichtigt werden. Der Ursprung der *x* -Achse liegt im Erdmittelpunkt, der Abschussort auf der Erd-

<sup>47</sup> Vgl. Heuser, S. 30f.

#### *4.6 Berechnung der Fluchtgeschwindigkeit einer Rakete*

oberfläche ist auf der Höhe des Meeresspiegels und der Erdradius sei *R* . Die Zeitmessung beginnt mit dem Start; der Zeitpunkt des Brennschlusses ist  $t<sub>b</sub>$ :

$$
x(0) = R
$$

 $x(t_b) = R + h_b =: x_b$ 

Um dem Schwerefeld der Erde zu "entfliehen", wird eine gewisse Geschwindigkeit *v* benötigt; die kleinste Geschwindigkeit, die dazu ausreicht, wird als Fluchtgeschwindigkeit  $v_f$  bezeichnet und soll hier bestimmt werden.

Auf die Rakete der variablen Masse *m*(*x*) wirkt eine Schwerkraft mit dem Wert

$$
K = -\gamma \frac{m(x)}{x^2}
$$

wobei  $\gamma$  eine leicht zu bestimmende Konstante ist<sup>48</sup>:

Auf der Erdoberfläche ist die Gewichtskraft der Rakete der Masse *m*(*R*) =: *M*

 $F = -Mg$  und *x* hat den Wert *R*, also gilt

$$
-Mg = -\gamma \frac{M}{R^2} \text{ und } \gamma = gR^2 \tag{85}
$$

Nach dem Brennschluss erhält man für  $m := m(x_b)$  (die Masse der Rakete ohne Treibstoff):

$$
K = -gR^2 \frac{m}{x^2} \text{ für } x \ge x_b \tag{86}
$$

Aus dem zweiten Newton'schen Gesetz folgt nun

$$
m\ddot{x} = -gR^2 \frac{m}{x^2}
$$

oder

$$
\ddot{x} = -gR^2 \frac{1}{x^2} \tag{87}^4
$$

oder

$$
\dot{v} = -gR^2 \frac{1}{x^2} \tag{88}
$$

Nun muss *v* beziehungsweise *dt dv* durch einen Ausdruck mit *dx dv* ausgedrückt werden:

<sup>48</sup> Vgl. Boyce, S. 74.

<sup>&</sup>lt;sup>49</sup> Man sieht hier, dass die benötigte Fluchtgeschwindigkeit masseunabhängig ist.

$$
\frac{dv}{dt} = \frac{dv}{dx}\frac{dx}{dt} = \frac{dv}{dx}v
$$
\n(89)<sup>50</sup>

und man kann zusammen mit (88) schreiben

$$
\frac{dv}{dx}v = -gR^2 \frac{1}{x^2}
$$

was nach Trennung der Variablen leicht integriert werden kann:

$$
\int v dv = -gR^2 \int \frac{1}{x^2} dx
$$
  

$$
v^2 = 2gR^2 \frac{1}{x} + C
$$
 (90)

Mit der Anfangsbedingung  $v = v_0$  für  $x = R$  kann man auch schreiben

$$
v^2 = 2gR^2 \frac{1}{x} + v_0^2 - 2gR
$$
 (91)

oder

$$
v = \pm \sqrt{2gR^2 \frac{1}{x} + v_0^2 - 2gR}
$$
 (92)

wobei die positive Lösung für einen steigenden, die negative Lösung für einen fallenden Körper verwendet werden muss.

Nun wird davon ausgegangen, dass die Rakete das Schwerefeld nicht überwinden kann und wieder auf die Erde fällt. Um die maximale Entfernung vom Erdmittelpunkt  $x_m$ , die die Rakete erreicht, zu ermitteln, wird  $v = 0$  gesetzt und (91) dann nach *x* aufgelöst:

$$
x_m = \frac{2gR^2}{2gR - v_0^2}
$$
 (93)

Die Geschwindigkeit  $v_0$ , die benötigt wird, um die Rakete in diese maximale Entfernung vom Erdmittelpunkt zu schießen, erhält man dann, indem man (93) nach v<sub>o</sub> auflöst.

$$
v_0 = \sqrt{2gR - \frac{2gR^2}{x_m}}
$$

Danach lässt sich leicht die Fluchtgeschwindigkeit bestimmen, indem man  $x_m$  gegen unendlich gehen lässt:

$$
v_f = \lim_{x_m \to \infty} (v_0) = \sqrt{2gR}
$$

<sup>50</sup> Vgl. Boyce, S. 78.

Für  $g = 9.81 \frac{m}{s^2}$ *s*  $g = 9.81 \frac{m}{\lambda}$  und den mittleren Erdradius  $R = 6368 \cdot 10^3 m^{51}$ 

erhält man also

$$
v_f = 11.2 \cdot 10^3 \frac{m}{s} = 11.2 \frac{km}{s}
$$

Da in dieser Rechnung der Luftwiderstand nicht berücksichtigt wurde, ist die tatsächlich benötigte Geschwindigkeit höher als die berechnete Fluchtgeschwindigkeit  $v<sub>f</sub>$ .

Andererseits ist es auch möglich, die benötigte Geschwindigkeit zu senken, indem man die Rakete in einer gewissen Höhe über dem Meeresspiegel abschießt, da dort ein wesentlich geringerer Luftwiderstand überwunden werden muss oder indem man sie von einem Ort in der Nähe des Äquators Richtung Osten abschießt, um so die Beschleunigung durch die Erdrotation auszunutzen<sup>52</sup>.

<sup>51</sup> Hammer, S. 80.

 $52$  Da sich die Erde (Erdumfang=40011 km) in 24 Stunden einmal um sich selbst dreht, erfährt die Rakete eine zusätzliche Geschwindigkeit von *km km*  $\frac{011 \, km}{24 \, h}$  = 1667  $\frac{km}{h}$  = 0,46  $\frac{40011 \, km}{m} = 1667 \, \frac{km}{m} = 0.46 \, \frac{km}{m}$ 

#### **4.7 Verbreitung eines Gerüchts**

Neben mathematischen und physikalischen Problemen, lassen sich auch soziale "Probleme" durch Differentialgleichungen darstellen und lösen. Ein Beispiel hierfür ist die Verbreitung eines Gerüchts<sup>53</sup>.

Dabei wird angenommen, dass in einer menschlichen Gesellschaft der konstanten Größe *N* ein Gerücht durch Mundpropaganda verbreitet wird, also eine nichtinformierte Person das Gerücht einzig und allein dadurch erfährt, dass eine informierte Person es ihr erzählt. *I*(*t*)sei die Anzahl der informierten Personen zur Zeit *t* .

Jeder Informierte hat in einer Zeiteinheit *k* Kontakte mit Mitgliedern seiner Gesellschaft und erzählt das Gerücht weiter.

Die Wahrscheinlichkeit, dass er eine nichtinformierte Person trifft, sei

$$
w = \frac{N - I(t)}{N}
$$

dann werden pro Zeiteinheit

$$
\frac{N - I(t)}{N} k I(t) \tag{94}
$$

Menschen informiert und *I*(*t*) verändert sich pro Zeiteinheit um (94).

Für kleine Zeiten gilt dann

$$
\frac{\Delta I(t)}{\Delta t} = \frac{N - I(t)}{N} kI(t)
$$
  

$$
\dot{I} = \frac{N - I}{N} kI
$$
 (95)

oder getrennt geschrieben

$$
\dot{I} = kI - \frac{k}{N}I^2
$$
  

$$
\dot{I} - kI + \frac{k}{N}I^2 = 0
$$
 (96)

Man erhält also eine Bernoulli'sche Differentialgleichung, die der Differentialgleichung des logistischen Wachstums (43) sehr ähnlich ist und

$$
y(t) = I(t)
$$
,  $(b-d) = k$  and  $L = N$ 

entspricht. Man kann dann gleich die allgemeine Lösung von Seite 29 übernehmen:

<sup>53</sup> Vgl. Heuser, S. 26 f.

$$
I(t) = \frac{\operatorname{sgn}(\frac{1}{N} + Ce^{-kt})}{\left|\frac{1}{N} + Ce^{-kt}\right|}; \ C \in \mathfrak{R}.
$$

Nun wird die Anfangsbedingung  $I(0) = I_0$  berücksichtigt, also die Anzahl der Menschen, die zur Zeit *t* = 0 von dem Gerücht Kenntnis haben:

Das Ziel ist, für *t* = 0 *C* so zu bestimmen, dass 0 1 *I* im Nenner steht:

$$
\frac{1}{N} + C = \frac{1}{I_0}
$$
  

$$
C = \frac{1}{I_0} - \frac{1}{N} = \frac{N - I_0}{N I_0}
$$

und es gilt

$$
I(t) = \frac{\text{sgn}(\frac{1}{N} + \frac{N - I_0}{N I_0} e^{-kt})}{\left|\frac{1}{N} + \frac{N - I_0}{N I_0} e^{-kt}\right|}; I_0 > 0
$$

Da immer  $e^{-kt} > 0$  gilt und 0  $\overline{0}$ *NI N* − *I*<sub>0</sub> immer positiv ist (die Anzahl *I*<sub>0</sub> derer, die zur Zeit

*t* = 0 von dem Gerücht wissen, kann niemals die Anzahl der Menschen der Gesellschaft *N* übersteigen, da diese  $I_0$  Menschen selbst Mitglieder dieser Gesellschaft sind) und auch  $N \ge I_0 > 0$  gilt, kann man die Lösung zu

$$
I(t) = \frac{1}{\frac{1}{N} + \frac{N - I_0}{N I_0} e^{-kt}}; \ I_0 > 0
$$
 (97)

oder

$$
I(t) = \frac{e^{kt} I_0 N}{(e^{kt} - 1)I_0 + N}; I_0 > 0
$$

vereinfachen.

Geht man davon aus, dass jeder Bürger der Bundesrepublik Deutschland an einem Tag mit 10 anderen Menschen Kontakt hat (Also 12  $k = \frac{5}{4}$  pro Stunde) und dass ein Gerücht zum Zeitpunkt  $t = 0$  nur einer einzigen Person bekannt ist, dann kennen (theoretisch)

nach 87,47 Stunden alle Bundesbürger bis auf einen<sup>54</sup> das Gerücht. Dieser eine wird allerdings (zumindest nach diesem Modell) für immer unwissend bleiben, da  $I(t) = N$ lediglich eine waagrechte Asymptote für den Graphen ist, also nie erreicht wird.

Abbildung 19 zeigt den Graphen für diesen Fall ( 12  $I_0 = 1; N = 82000000; k = \frac{5}{12}; t$ gemessen in Stunden).

![](_page_48_Figure_3.jpeg)

<sup>54</sup> Bei einer Einwohnerzahl von 82 Millionen; Quelle: Statistisches Bundesamt, http://www.statistikbund.de/basis/d/bevoe/bevoetxt.htm (siehe Literaturverzeichnis, S. 66).

#### **4.8 Der Schwellenwertsatz der Epidemiologie**

Ein weiterer Fall, bei dem eine Gesellschaft in verschiedene Gruppen eingeteilt wird, die durch jeweils verschiedene Funktionen beschrieben werden, ist der sogenannte Schwellenwertsatz der Epidemiologie.

Dabei wird versucht, vorherzusagen, was passiert, wenn eine kleine Gruppe von Menschen einer Gesellschaft von einer infektiösen Krankheit befallen ist und diese in die Gesellschaft bringen und in welchen Fällen die Krankheit aussterben wird oder eine Epidemie verursacht.

Um diesen Fall mathematisch behandeln zu können, werden folgende Annahmen gemacht:

Die Inkubationszeit der Krankheit sei vernachlässigbar klein<sup>55</sup>, so dass jede Person, die sich mit der Krankheit infiziert, sofort danach andere anstecken kann. Weiterhin führt die Krankheit entweder zum Tode oder immunisiert die von ihr genesene Person auf Dauer.<sup>56</sup>

Todesfälle, die mit der Krankheit nicht im Zusammenhang stehen, Geburten und Wanderungsbewegungen werden nicht berücksichtigt.

Daher lässt sich die Bevölkerung in drei Gruppen unterteilen:

Die ansteckende Klasse ( *I* ), die die Krankheit auf andere übertragen kann, die anfällige Klasse ( *S* ), bei deren Mitgliedern die Möglichkeit besteht, dass sie sich mit der Krankheit anstecken und selbst ansteckend werden, und die Klasse der aus dem Krankheitsprozess ausgeschiedenen Personen ( *R* ), die von den Personen gebildet wird, die entweder an der Krankheit gestorben sind oder von ihr genesen und nun auf Dauer immun sind.

Die Summe der drei Funktionen ist immer konstant und gleich der Größe der Gesellschaft, daher gilt ( *I*(*t*) ist die Anzahl der Personen in *I* zum Zeitpunkt *t* ; dasselbe gilt für  $S$  und  $R$  ):

 $I(t) + S(t) + R(t) = const. = N$ 

Des Weiteren sei vorausgesetzt, dass die Änderungsrate der anfälligen Klasse proportional dem Produkt der Anzahl von Personen aus *S* und aus *I* sei und dass Personen aus

<sup>55</sup> Vgl. Mattheij, R. M. M., Molenaar, J.: Ordinary Differential Equations in Theory and Practice. Chichester, New York, u.a. 1996, S. 344.

<sup>56</sup> Vgl. ebd., S. 345.

der ansteckenden Klasse *I* in einer Rate ausscheiden, die proportional der Größe von *I* ist. 57

Nun lässt sich folgendes Differentialgleichungssystem aufstellen:

$$
\frac{dS}{dt} = -rSI; \ r > 0 \tag{98}
$$
\n
$$
\frac{dI}{dt} = rSI - yI; \ r, y > 0 \tag{99}
$$
\n
$$
\frac{dR}{dt} = yI; \ y > 0 \tag{100}
$$

*r* wird Infektionsrate, *y* Ausscheidungsrate genannt.

Da die ersten beiden Gleichungen nicht von *R* abhängen, genügt es, das Gleichungssystem

$$
\frac{dS}{dt} = -rSI; \ r > 0
$$

$$
\frac{dI}{dt} = rSI - yI; \ y > 0
$$

zu betrachten.

Dieses System lässt sich nun zu einer einzelnen Differentialgleichung kombinieren<sup>58</sup>:

$$
\frac{dI}{dS} = \frac{rSI - yI}{-rSI} = -1 + \frac{y}{rS}
$$
\n(101)

Durch einfache Integration erhält man

$$
I(S) = -S + \frac{y}{r} \ln(S) + C; \ \ C \in \Re
$$
 (102).

Nun soll folgende Anfangsbedingung gelten:  $I(t_0) = I_0$  und  $S(t_0) = S_0$ 

und man setzt

$$
C = I_0 + S_0 - \frac{y}{r} \ln(S_0)
$$

an.

$$
I(S) = -S + \frac{y}{r} \ln(S) + I_0 + S_0 - \frac{y}{r} \ln(S_0)
$$
  

$$
I(S) = -S + I_0 + S_0 + \frac{y}{r} [\ln(S) - \ln(S_0)]
$$

<sup>57</sup> Vgl. Braun, M.: Differentialgleichungen und ihre Anwendungen, deutsch von Th. Tremmel. Berlin, Heidelberg, New York 1979, S. 493.

 $58$  Vgl. ebd.

$$
I(S)) = -S + I_0 + S_0 + \frac{y}{r} \ln(\frac{S}{S_0}).
$$

Nun schreibt man abkürzend mit *r*  $\rho = \frac{y}{x}$ :

$$
I(S)) = -S + I_0 + S_0 + \rho \ln(\frac{S}{S_0})
$$
\n(103)

Mit

$$
\frac{dI}{dS} = -1 + \frac{\rho}{S} \tag{104}
$$

lässt sich nun Folgendes vorhersagen:

Für  $S > \rho$  nimmt (104) negative Werte an, für  $S < \rho$  dagegen positive; daher ist  $I(S)$ für  $S > \rho$  eine fallende und für  $S < \rho$  eine wachsende Funktion von *S*.

Weiterhin gilt

 $\lim_{S\to 0} I(S) = -\infty$ 

und

$$
I(S_0) = I(t_0) = I_0 > 0
$$

Dies bedeutet, dass die Funktion *I(S)* einen Gleichgewichtspunkt S<sub>⊕</sub> besitzt, der eine Nullstelle von *I*(*S*) ist, was heißt, dass wenn die Klasse der anfälligen Personen diesen Punkt erreicht, es keine ansteckenden Personen mehr gibt und die Krankheit ausstirbt.

![](_page_51_Figure_13.jpeg)

Geht *t* nun von  $t_0$  nach  $\infty$ , dann läuft der Punkt (*S*(*t*);*I*(*t*)) entlang der Kurve in Richtung abnehmender *S* -Werte, da *S*(*t*) wegen (98) monoton fällt. Daher fällt *I*(*t*) für  $S_0 < \rho$  monoton nach Null ab, während  $S(t)$  monoton nach  $S_{\oplus}$  fällt<sup>59</sup>. Dieser Fall, bei dem die Krankheit sehr schnell ausstirbt, tritt ein, wenn eine kleine Gruppe ansteckender Personen  $I_0$  in eine große Gruppe anfälliger Personen S<sub>0</sub> gebracht wird, wobei  $S_0 < \rho$  gilt. Ist dagegen  $S_0 > \rho$ , dann wächst  $I(t)$ , wenn  $S(t)$  nach  $\rho$  abnimmt, bis es bei  $S(t) = \rho$  seinen Maximalwert erreicht und ab diesem Punkt streng monoton abnimmt. Die Anzahl der ansteckenden Personen nimmt also erst ab, wenn die Anzahl der anfälligen Personen unter den Schwellenwert  $\rho$  fällt.

Aus diesem Verlauf lassen sich folgende Schlussfolgerungen 60 : Zum einen bricht eine Epidemie nur dann aus, wenn die Anzahl der anfälligen Personen den Schwellenwert *r*  $\rho = \frac{y}{x}$  übersteigt.<sup>61</sup> Andererseits lässt sich ablesen, dass die Ausbreitung der Krankheit nicht auf Grund des Mangels an anfälligen Personen, sondern nur auf Grund des Mangels an ansteckenden Personen endet. Ist die Anzahl der anfälligen Personen S<sub>0</sub> anfangs nur wenig größer als der Schwellenwert ρ, dann kann die Anzahl der Personen abgeschätzt werden, die schließlich erkranken werden. Diese Anzahl beträgt annähernd  $2(S_0 - \rho)$ , was auf den Schwellenwertsatz der Epidemiologie führt, der erstmals 1927 von den Biomathematikern Kermack und McKendrick bewiesen wurde:

 $E_s$  gelte  $S_0 = \rho - \nu$ , wobei  $\frac{P}{\rho}$  $\frac{V}{I}$  verglichen mit Eins sehr klein ist. Ist die Zahl  $I_0$  der anfangs ansteckenden Personen sehr klein, dann werden schließlich 2<sup>ν</sup> Personen erkranken. Mit anderen Worten, die Zahl der anfälligen Personen wird auf einen Wert reduziert, der so weit unter der Schwelle liegt, wie ursprünglich über ihr."<sup>62</sup> Da für diesen Nachweis Taylorreihen verwendet werden müssen, wird hier auf einen

Beweis dieser Aussage verzichtet und auf die entsprechende Literatur verwiesen<sup>63</sup>.

<sup>59</sup> Vgl. ebd., S. 494.

 $60$  Vgl. ebd.

 $<sup>61</sup>$  Dies deckt sich mit der Tatsache, dass Epidemien zu einer wesentlich rascheren Ausbreitung neigen,</sup> wenn die Anzahl der anfälligen Personen beispielsweise wegen Überbevölkerung sehr groß ist und die Ausscheiderate beispielsweise wegen schlechter medizinischer Versorgung und ungenügender Isolation niedrige Werte hat.

 $62$  Braun, S. 495.

<sup>63</sup> Ebd., S. 495 f.

# **5. Numerische Verfahren zur Lösung von Differentialgleichungen**

Wie man an diesem Beispiel sehen kann, ist es trotz einiger vereinfachender Voraussetzungen des Öfteren relativ schwierig, zu einer allgemeinen Lösung zu kommen.

Wird das entsprechende Modell dann weiter der Realität angepasst, dann erhält man sehr schnell eine Gleichung, deren allgemeine Lösung nicht mehr auf analytischem Wege erhalten werden kann oder die überhaupt keine allgemeine Lösung besitzt<sup>64</sup>.

Diese Gleichungen können dann nur noch numerisch gelöst werden, indem einfach eine möglichst hohe Anzahl an Näherungsschritten mit möglichst hoher Genauigkeit ausgeführt wird.

Da gerade in der Industrie diese realistischen Modelle angewandt werden müssen - ein Beispiel hierfür ist die Navier-Stokes-Gleichung, die insbesondere für die Berechnung von Luft- oder Wasserströmungen benötigt wird und daher gerade in der Automobilund Luftverkehrsbranche zur computergestützten Entwicklung von Prototypen verwendet wird - werden nun abschließend einige einfachere numerische Verfahren zur Integration gewöhnlicher Differentialgleichungen vorgestellt.

Dabei ist zu beachten, dass grundsätzlich nur Anfangswertprobleme numerisch gelöst werden können.

#### **5.1 Das Euler-Cauchy- oder Polygonzugverfahren**

Der erste naheliegende Schritt besteht darin, aus dem Richtungsfeld einer Differentialgleichung die Lösung des Anfangswertproblems zu konstruieren.

Abgesehen von einigen speziellen Punkten "verläuft (...) durch jeden Punkt des Richtungsfeldes genau eine Lösung"<sup>65</sup>; daher genügt zur numerischen Lösung einer Differentialgleichung nach diesem Verfahren eine explizite Differentialgleichung ersten Grades und ein Anfangswert  $y(x_0) = y_0$ .

<sup>&</sup>lt;sup>64</sup> Bereits eine "einfache" Differentialgleichung wie  $y' = x^2 + y^2$  ist nachweislich nicht mehr durch elementare Funktionen und Integrationen lösbar, siehe dazu: Wenzel, H.: Gewöhnliche Differentialgleichungen. Mathematik für Ingenieure, Naturwissenschaftler, Ökonomen und sonstige anwendungsorientierte Berufe, S. 38.

 $65$  Luther, S. 34.

Nun sucht man eine Lösung des Anfangswertproblems in dem Intervall  $[x_0, x_0 + a]$ und zerlegt dazu dieses Intervall durch eine Folge von Zwischenpunkten

 $x_0, x_1, ..., x_{N-1}, x_N$ ;  $x_N = x_0 + a$  in Teilintervalle  $[x_i, x_{i+1}]$  der Länge  $h_i = x_{i+1} - x_i$  mit  $i = 0, 1, \ldots, N - 1$ 

Anschließend wird die Differentialgleichung  $y' = g(x, y)$  in einem Teilintervall  $[x, x+h]$ integriert<sup>66</sup>:

$$
y(x+h) = y(x) + \int_{x}^{x+h} g(t, y(t))dt
$$

Nun wird das Integral  $\int_{a}^{x+h}$ *x g*(*t*, *y*(*t*))*dt* des Teilintervalls [*x*, *x* + *h*] näherungsweise als Rechteck betrachtet:

$$
\int_{x}^{x+h} g(t, y(t))dt \approx hg(x, y(x))
$$

Dies führt dann auf das Rekursionsschema<sup>67</sup>

$$
x_{i} = x_{0} + ih; \t i = 1,..., N
$$
  

$$
y(x_{0}) = y_{0}
$$
  

$$
y_{i+1} = y_{i} + hg(x_{i}, y_{i}); \t i = 0, 1, ..., N - 1.
$$

Dieses Verfahren wird Polygonzugverfahren<sup>68</sup> oder Euler-Cauchy-Verfahren genannt.

Die Anwendung dieses Verfahrens für die Differentialgleichung  $y' = y^2$  und den Anfangswert y(0) = 1 könnte beispielsweise mit folgendem Mathematica-Programm<sup>69</sup> erfolgen, das die errechneten Näherungswerte (rote Kurve) zusammen mit dem Graphen der exakten Lösung *x y x* − = 1  $f(x) = \frac{1}{x}$  (grüne Kurve) zeichnet (siehe Abbildung 21 für die Schrittweite  $h = 0.1$ :

Wie man sieht, pflanzt sich ein einmal entstandener Fehler durch die Rekursion fort, da zur Berechnung von *y<sub>i</sub>* der bereits mit Fehlern behaftete Wert *y<sub>i−1</sub>* verwendet wird.

<sup>66</sup> Vgl. Strampp, W., Ganzha, V., Vorozhtsov, E.: Höhere Mathematik mit Mathematica. Band 3: Differentialgleichungen und Numerik. Vieweg Computeralgebra. Braunschweig, Wiesbaden 1997, S. 275.

<sup>67</sup> Vgl. Luther, S. 34.

<sup>&</sup>lt;sup>68</sup> Dieser Name kommt von der Möglichkeit, Geradenstücke durch die errechneten Punkte zu legen, da so einen Polygonzug erzeugt wird.

<sup>69</sup> Vgl. Strampp, S. 276.

*5.1 Das Euler-Cauchy- oder Polygonzugverfahren*

![](_page_55_Figure_1.jpeg)

Für kleine *h* strebt der Fehler jedoch gegen Null, wie man an folgendem Graph sehen kann<sup>70</sup> (siehe Abbildung 22):

![](_page_55_Figure_3.jpeg)

<sup>70</sup> Hierfür wurde das Mathematica-Programm von Abbildung 21 mit *h* = 0,005 verwendet.

#### **5.2 Das Runge-Kutta-Verfahren**

Auf der Basis dieses Verfahrens wurde das erstmals 1895 von dem deutschen Mathematiker und Physiker Carl David Runge (1856-1927) angewandte und 1901 von dem deutschen Mathematiker M. Wilhelm Kutta (1867-1944) erweiterte<sup>71</sup> Runge-Kutta-Verfahren entwickelt. Wie die Euler-Cauchy-Methode kann auch das Runge-Kutta-Verfahren relativ einfach in eine Programmiersprache umgesetzt werden, so dass mit Hilfe eines Computers sehr schnell viele Werte berechnet werden können.

Bei diesem Verfahren wird eine gewichtete Durchschnitts-Tangente gebildet, die zwei Punkte  $x_i$  und  $x_{i+1}$  miteinander verbindet, wobei auch hier die Schrittweite gleich *h* ist, also  $x_{i+1} = x_i + h$  gilt.

Man geht wieder von einer Differentialgleichung

$$
y' = g(x, y)
$$

mit dem Anfangswert

$$
y(x_0) = y_0
$$

aus.

Bei der Anwendung des Verfahrens ist

$$
k_1 = g(x_i, y_i)
$$

die Steigung am linken Ende des Intervalls  $[x_i, x_{i+1}]$ ,

$$
k_2 = g(x_i + \frac{1}{2}h, y_i + \frac{1}{2}hk_1)
$$

die Steigung im Mittelpunkt von  $x_i$  und  $x_{i+1}$ , wobei die Euler-Cauchy-Formel verwen-

det wird, um von  $x_i$  auf  $x_i + \frac{1}{2}h$  $+\frac{1}{2}h$  zu kommen;

$$
k_3 = g(x_i + \frac{1}{2}h, y_i + \frac{1}{2}hk_2)
$$

ist eine weitere Annäherung für die Steigung in  $x_i + \frac{1}{2}h$  $+\frac{1}{2}h$  und

$$
k_4 = g(x_i + h, y_i + hk_3)
$$

 $71$  Dank dieser Erweiterung kann das Runge-Kutta-Verfahren auch auf Systeme von Differentialgleichungen angewandt werden.

ist schließlich die angenäherte Steigung im Punkt  $(x_i + h, y_i + h)$ , wobei auch hier wieder die Euler-Cauchy-Formel verwendet wurde, um von  $x_i + \frac{1}{2}h$  $+\frac{1}{2}h$  nach  $x_i + h$  zu gelan $gen^{72}$ .

Diese Steigungen werden zu einer Durchschnittssteigung mit folgender Gewichtung gemacht:

$$
k = \frac{(k_1 + 2k_2 + 2k_3 + k_4)}{6}
$$

Um nun den Wert  $y_{i+1}$  zu erhalten wird dann

$$
y_{i+1} = y_i + hk
$$

oder

$$
y_{i+1} = y_i + \frac{h}{6}(k_1 + 2k_2 + 2k_3 + k_4)
$$

gesetzt.

Bemerkenswert an diesem Verfahren ist, dass man für die Differentialgleichung  $y' = g(x)$ 

mit

$$
k_1 = g(x_i)
$$
,  $k_2 = k_3 = g(x_i + \frac{h}{2})$  und  $k_4 = g(x_i + h)$ 

auf die Lösung

$$
y_{i+1} = y_i + \frac{h}{6} [g(x_i) + 4g(x_i + \frac{h}{2}) + g(x_i + h)]
$$

kommt, was der Simpson-Regel zur näherungsweisen Lösung des Integrals von  $y' = g(x)$  entspricht<sup>73</sup>.

Auch dieses Verfahren wird nun mit einem Mathematica-Programm für das Beispiel von Seite 55 veranschaulicht (siehe Abbildung 22):

 $72$  Vgl. Boyce, S. 436.

<sup>73</sup> Vgl. ebd., S. 437.

#### *5.3 Vergleich der Fehler der beiden Verfahren*

![](_page_58_Figure_1.jpeg)

Wie man sieht, ist dieses Verfahren schon für relativ große *h* sehr genau.

### **5.3 Vergleich der Fehler der beiden Verfahren**

Die absoluten Fehler des Euler-Cauchy-Verfahrens und des Runge-Kutta-Verfahrens lassen sich nun mit einem dritten Mathematica-Programm berechnen (siehe Abbildung 23).

#### *5.3 Vergleich der Fehler der beiden Verfahren*

```
Abb. 23
gy_ : y^2;
 ext{less}[x] := 1/(1-x);h 0.1;y1i  	
; AppendToy1i, 1;y2i  y1i; n 5;
Do[ y0 = y1i[[i]]; y1 = y0 + h * g[y0]; y0 = y1;AppendToy1i, y1, 	i, n
;
 Print"Euler-
Lösung  ", y1i;
y0 = 1;Do[k1 = h * g[y0]; k2 = h * g[y0 + k1 / 2];
 k3 = h * g[y0 + k2 / 2] ; k4 = h * g[y0 + k3] ;
  y1 y0 k1 2k2 k3 k4 6;
   y0 y1; AppendToy2i, y0, 	i, n
;
 Print"RK-
Lösung  ", y2i;
err1 y1i; err2  y2i;
 Do[err1[[i]] = y1i[[i]] - exloes[(i - 1) * h];err2<sup>i</sup> [i] = y2i<sup>[</sup>[i] - exloes[ (i-1) *h], \{i, n+1\}];
 Print"Fehler des Euler-
Cauchy-
Verfahrens  ", err1;
 Print"Fehler des Runge-
Kutta-
Verfahrens  ", err2;
```
Die Auswertung ergibt folgende Tabellen (für eine Schrittweite von *h* = 0,1):

![](_page_59_Picture_547.jpeg)

![](_page_59_Picture_548.jpeg)

Neben diesen Verfahren existieren natürlich weitere, wesentlich genauere Verfahren zur numerischen Lösung von Differentialgleichungen, wie beispielsweise das Adams-Verfahren oder einige hochspezialisierte Algorithmen, die nur für eine einzige Differentialgleichung wie zum Beispiel die Navier-Stokes-Gleichung entwickelt wurden.

Da diese Verfahren jedoch die mathematischen Kenntnisse eines Kollegiaten übersteigen und ihre Vorstellung außerdem den Rahmen dieser Arbeit sprengen würde, sei hier auf die Fachliteratur, insbesondere "Gewöhnliche Differentialgleichungen. Analytische und numerische Behandlung." von Luther, Niederdrenk, Reutter und Yserentant (siehe Literaturverzeichnis) verwiesen.

# **Anhang**

Für Abbildung 4 wurde folgendes Listing verwendet:

![](_page_61_Figure_3.jpeg)

*Anhang*

Für Abbildung 5 wurden diese Befehle verwendet:

![](_page_62_Figure_2.jpeg)

![](_page_63_Figure_0.jpeg)

*Anhang*

# **Literaturverzeichnis**

- Bachmann, H.: Einführung in die Analysis. Theorie Aufgaben Ergebnisse. Teil 3: Integrieren – Differenzieren II. Zürich 1975.
- Boyce, W. E., DiPrima, R. C.: Elementary differential equations and boundary value problems. New York 1997.
- Braun, M.: Differentialgleichungen und ihre Anwendungen, deutsch von Th. Tremmel. Berlin, Heidelberg, New York 1979.
- Bräuning, G.: Gewöhnliche Differentialgleichungen. Reihe Mathematik für Ingenieure: Ergänzungsbände, hrsg. v. K. Bögel, H. Birnbaum, u.a. Frankfurt/Main, Zürich 1972 3 .
- Brochhagen, H. J.: Differentialgleichungen im Leistungskurs. In: Der Mathematikunterricht Jahrgang 41/2 (März 1995), S. 5-45.
- Bronstein, I. N., Semendjajew, K. A., Musiol, G., Mühlig, H.: Taschenbuch der Mathematik. Frankfurt/Main, Thun 1999 4 .
- Courant, R.: Vorlesungen über Differential- und Integralrechnung, Bd. 1. Funktionen einer Veränderlichen. Berlin, Heidelberg, New York 1971<sup>4</sup>.
- Furlan, P.: Das gelbe Rechenbuch 3: Gewöhnliche Differentialgleichungen, Funktionentheorie, Integraltransformationen, partielle Differentialgleichungen. Rechenverfahren der Höheren Mathematik in Einzelschritten erklärt. Dortmund 1996.
- Hammer, A., Hammer, H., Hammer, K.: Physikalische Formeln und Tabellen. München 1997 6 .
- Heuser, H.: Gewöhnliche Differentialgleichungen. Einführung in Lehre und Gebrauch. Mathematische Leitfäden. Stuttgart 1991<sup>2</sup>.
- Kliem, U., Klink, P., Pfetzer, W.: Leistungskurs Analysis, Bd. 2, hrsg. v. O. Hahn, J. Dzewas. Braunschweig 1981.
- Luther, W., Niederdrenk, K., Reutter, F., Yserentant, H.: Gewöhnliche Differentialgleichungen. Analytische und numerische Behandlung. Braunschweig 1987.
- Mattheij, R. M. M., Molenaar, J.: Ordinary Differential Equations in Theory and Practice. Chichester, New York, u.a. 1996.
- Precht, M., Kraft, R., Voit, K.: Mathematik ... für Nichtmathematiker 2: Funktionen, Folgen und Reihen, Differential- und Integralrechnung, Differentialgleichungen, Ordnung und Chaos. München, Wien, Oldenbourg 1994<sup>5</sup>.
- Strampp, W., Ganzha, V., Vorozhtsov, E.: Höhere Mathematik mit Mathematica. Band 3: Differentialgleichungen und Numerik. Vieweg Computeralgebra. Braunschweig, Wiesbaden 1997.
- Walter, W.: Gewöhnliche Differentialgleichungen. Eine Einführung. Berlin, Heidelberg, u.a. 1990<sup>4</sup>.
- Weise, K. H.: Gewöhnliche Differentialgleichungen. Bücher der Mathematik und Naturwissenschaften, hrsg. v. H. Poltz. Wolfenbüttel, Hannover 1948.
- Wenzel, H., Meinhold, P.: Gewöhnliche Differentialgleichungen. Mathematik für Ingenieure und Naturwisenschaftler, hrsg. v. G. Zeidler. Stuttgart, Leipzig 1994<sup>7</sup>.
- Wenzel, H.: Gewöhnliche Differentialgleichungen. Mathematik für Ingenieure, Naturwissenschaftler, Ökonomen und sonstige anwendungsorientierte Berufe, Bd. 7/1, hrsg. v. G. Zeidler. Thun, Frankfurt/Main 1981<sup>3</sup>.

verwendete Internetseiten:

http://www.statistik-bund.de/basis/d/bevoe/bevoetxt.htm

Inhalt:

![](_page_65_Picture_9.jpeg)

![](_page_65_Picture_465.jpeg)

![](_page_66_Picture_482.jpeg)

Persönliche Mitteilung: Hees, H. van: Lineare Differentialgleichungnen: